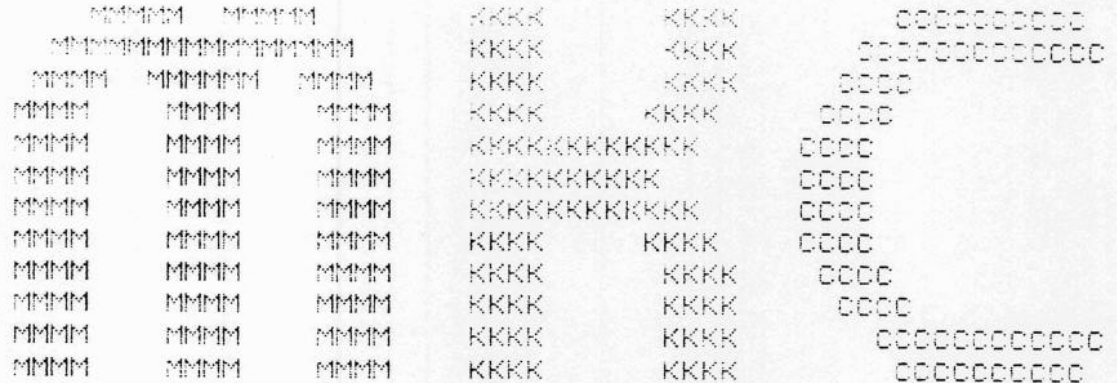

Michels & Kleberhoff Computer GmbH<br>Hauptstrasse 78, 5600 Wuppertal 12

technisches Handbuch

M.K.C. CPU II

# Lieferversionen:

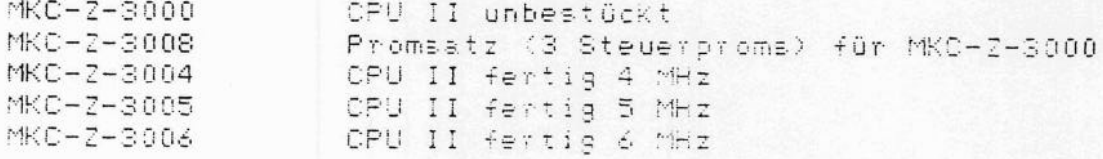

# Inhaltsverzeichnis

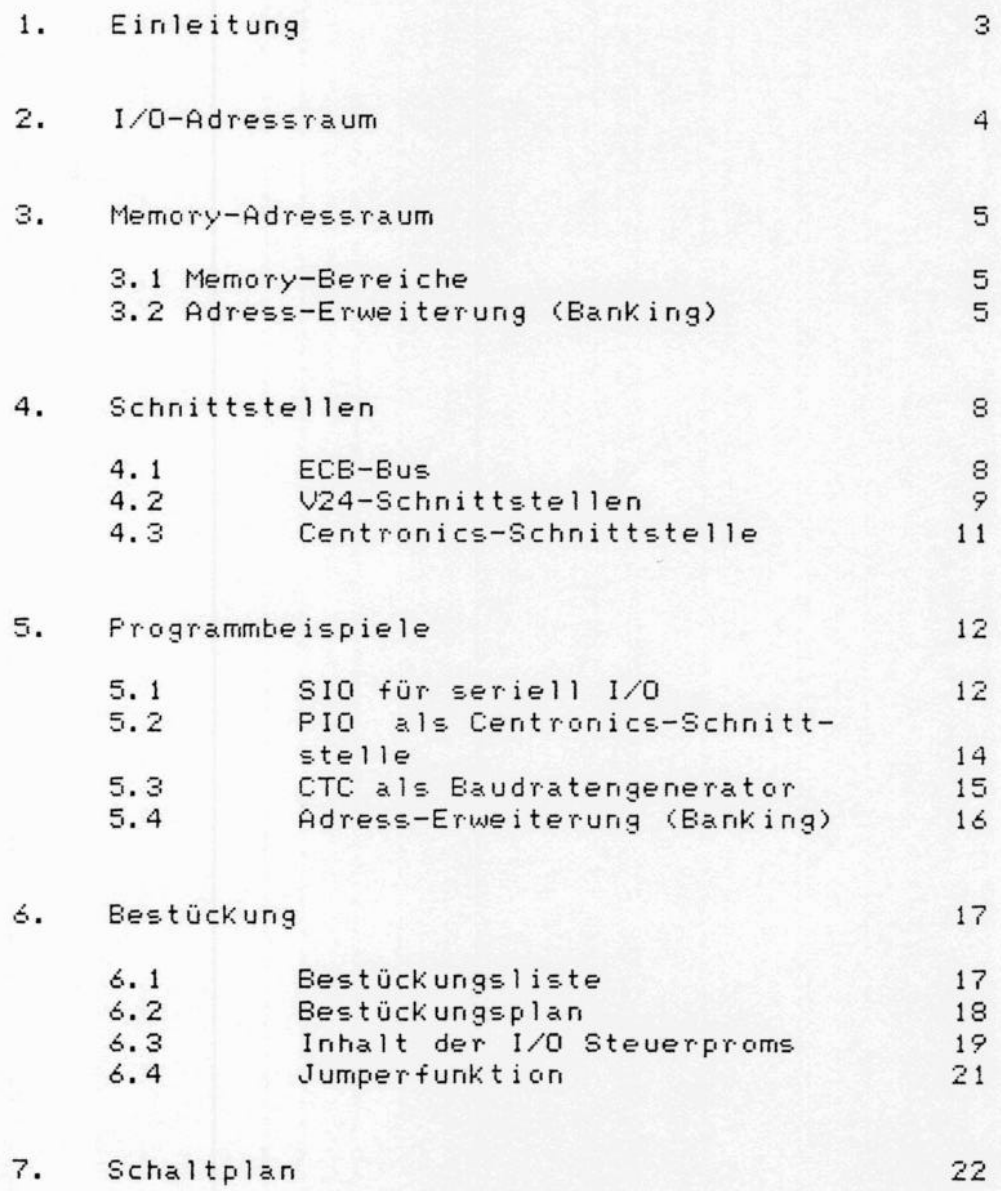

### 1. Einleitung

Die CPU II ist eine stand-alone CPU-Karte im Europaformat. Es wurde bei der Entwicklung dieser Karte auf ein breites Einsatzspektrum vom Ein-Platinen-Computer bis zum Floppy-Disk-System Wert gelegt. Auf der Karte sind alle Komponenten vereinigt, die zum Betrieb notwendig sind.

Versorgung:

5 Volt ca. 1 A 12 Volt ca. 50 mA

Systemtakt:

4 MHz (CP/M PLUS oder ZDOS) 5 MHz (CP/M PLUS) 6 MHz (CP/M PLUS)

Abmessungen:

Einfach-Europa-Karte, minimale Mechanik

Komponenten:

280A(B) CPU als Zentraleinheit 280A(B) PIO als Centronicsschnittstelle Z80A(B) SIO oder DART für 2 V24-Schnittstellen (RxD, TxD, CTS, RTS) DC/DC-Wandler für -12 Volt 280A(B) CTC zur Baudratenerzeugung Baudraten sofwaremäßig einstellbar von 50 bis 9600 oder 19200 Baud) 2716-2764 EPROM als Urlader ausblendbar 64 KByte dyn. RAM, DMA-fähig, DESELECT-Eingang, BANKING Adressen - A16 A17 A18 A19, 1MByte in Blöcken zu 16K beliebig in den Arbeitsspeicher einblendbar vollständige Buspufferung IM2-fähig, IEI/IEO Look-Ahead-Logik alle Schnittstellen gepuffert und 1:1 auf Normstecker quetschbar voll erweiterbar (ECB-Bus)

# 2. I/O-Adressraum

Die CPU II erzeugt 256 I/O-Adressen (Z80-CPU). Die Karte selbst belegt davon insgesamt 16 Adressen (von OEO bis OEF). Alle anderen I/O-Adressen stehen dem Anwender für Erweiterungen zur Verfügung. Da die Karte über eine Lookahead-Logik für IEI / IEO verfügt, sind auch weitere ZILOG-ICs im Interrupt Mode 2 verwendbar. Selbstverständlich sind auf Wunsch auch andere Adressen wählbar. Im folgenden sind die belegten Adressen im einzelnen dargestellt:

## I/O-Adressen:

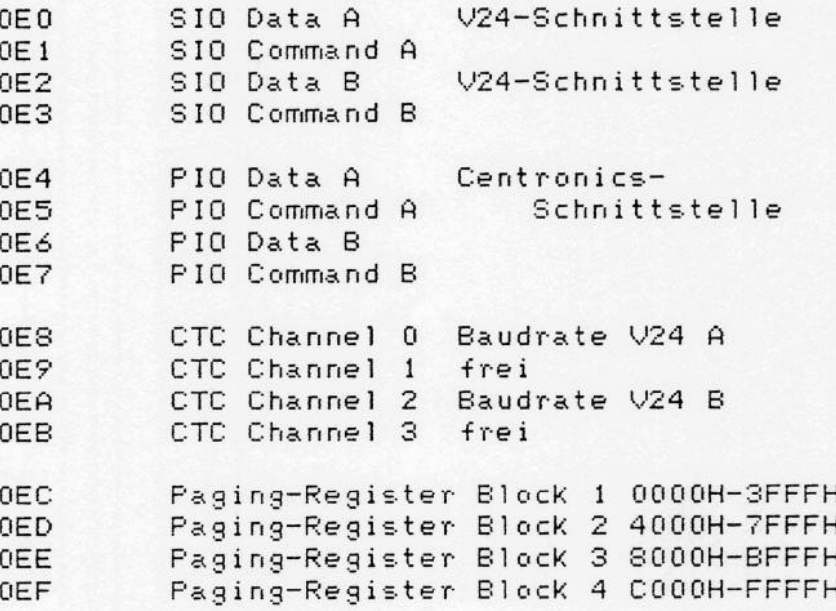

## 3. Memory-Adressraum

#### $3.1 -$ Memory-Bereiche

Auf der Karte sind 64-KByte dynamisches RAM enthalten. Dekodiert und erzeugt werden 20 Bit Adressen. Das Eprom belegt im eingeblendeten Zustand (nach RESET) die Adressen von 00000 bis 07FFFH, das RAM belegt die Adressen 00000... OFFFFH und ist von außerhalb im DMA-Betrieb erreichbar. Die Bussteuerung ermöglicht den Interrupt Mode 2. ( RETI

Kann gelesen werden.)

Durch den DESELECT-Eingang ist es möglich, parallel zum Hauptspeicher weitere Speicherkarten (z.B. EPROM- oder Memory-Mapped-Video-Karten) zu betreiben. Das Select-Signal dieser Karten ist dann mit dem DESELECT der CPU II zu verbinden.

Die meisten Karten verfügen über einen gepufferten Datenbus mit entweder 74LS245 oder 2 \* 8216 als Treibern. Diese Treiber werden beim Zugriff auf die Karte selektiert. Der SELECT-Eingang der Treiber (Pin 1 beim 8216 bzw. Pin 19 beim 74LS245) wird bei Zugriff auf die Karte LOW. Dieses Signal Kann fast immer (evtl. Timing beachten!) direkt mit DESELECT der CPU II verbunden werden. Bei mehreren Karten ist zu beachten, daß DESELECT ein OPEN-COLLECTOR-Signal ist (aktiv low!). Karten, die die Treiber immer selektiert haben, und nur die Richtung (Direction) der Treiber steuern, sind nicht so einfach zu verwenden. Bei ihnen muß in ihrer Schaltung ein CARD-SELECT-Signal gesucht werden. Dieses Kann dann für DESELECT verwendet werden.

#### $3.2$ Adress-Erweiterung (Banking)

Mit Hilfe der IC's 1, 8 und 14 wird eine 4-Bit-Adresse (A16 bis A19) generiert, die es ermöglicht, 1 MByte Speicher zu adressieren. Zu diesem Zweck werden mit IC 8 (4X4 Bit Register-File) 4 Pseudoadressen A16 bis A19 erzeugt. Um die Memory, die mit diesen-Adressen selektiert wird, auch benutzen zu Können, muß sie in Kleinen Portionen zerlegt in den Arbeitsspeicher eingeblendet werden. Deshalb werden die Adressen A14' und A15' mit IC 14 (4X4 Bit Register-File) erzeugt. Die Adressen A14 und A15 von der CPU selektieren nur noch die entsprechende 6 Bit Zelle der Register-Files und legen deren Inhalt auf den Bus. (A14', A15', A16, A17, A18 und A19) Beim Beschreiben der Register-Files wird das Register mit D2 bis D7 geladen. Welches der 4 Register beschrieben wird bestimmt die entsprechende I/O-Adresse. Bei Boot-Betrieb (nach Reset) werden die Adressen A16 bis A19 mit Hilfe von IC1 auf Ground gelegt und die CPU-Adressen (A14 und A15) auf den Bus gelegt. Es muß im Boot sichergestellt werden, daß das Register-File für Banking vorbesetzt wird.

Recognization

Das Registerfile besteht aus 4 6 Bit breiten Speicherzellen, die unabhängig voneinander beschrieben und gelesen werden Können. Zum Lesen wird mit den CPU-Adressen A14 und A15 selektiert. Zum Schreiben wird mit A0 und A1 selektiert. Gelesen wird immer, geschrieben mit entsprechenden<br>Portadressen. Somit hat man den logischen 64K-Addressraum der CPU in 4 Kacheln zu je 16 KByte aufgeteilt:

I/O-Adresse CPU (logisch) RAM (physikalisch) 0000H. . 3FFFH 0EC 4000H. . 7FFFH 0ED. 8000H. . BFFFH 0EE COOOH. . FFFFH 0EF

Die Zuordnung zwischen logischer und physikalischer Adresse geschieht durch das Registerfile. Für jede Kachel ist in das zugehörige Register die physikalische Adresse (A19..A14 = D7..D2) einzutragen.

Einige Beispiele:

1. normale Aufteilung (zusammenhängedes RAM in Page 0)

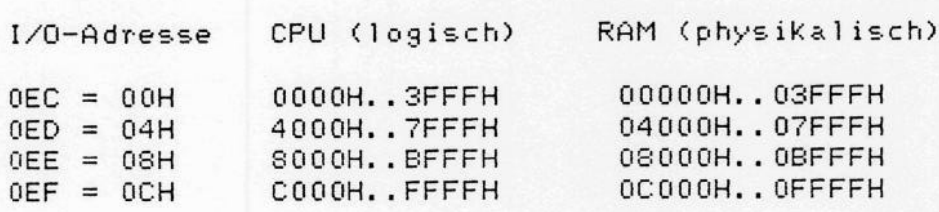

2. CP/M PLUS Bank 1 selektiert (16 KByte COMMON) **SALE AND STREET AND ALL PROPERTY** 

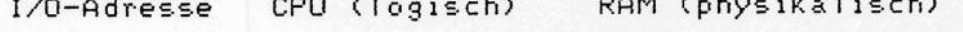

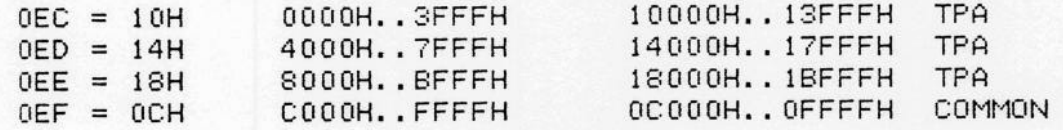

3. 4 mal die gleiche 16 KByte Kachel

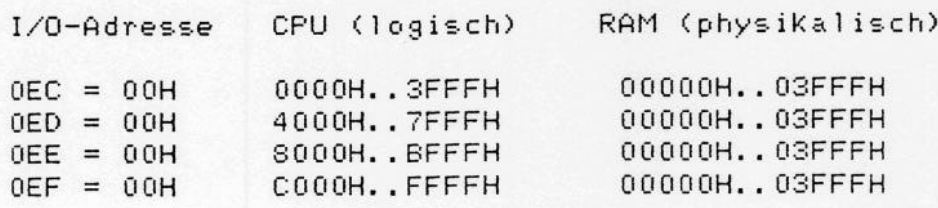

 $4.$ 

Overlays tauschen (Overlay-Area von 4000h bis BFFFh) RAM (physikalisch) CPU (logisch)  $I/O$ -Adresse 00000H..03FFFH COMMON  $0EC = 00H$ 0000H. . 3FFFH 04000H..07FFFH OVERLAY 1  $0ED = 04H$ 4000H., 7FFFH  $0EE = 08H$ 8000H. BFFFH 08000H..0BFFFH OVERLAY 1 0C000H..0FFFFH COMMON COOOH. . FFFFH  $0EF = OCH$ 00000H..03FFFH COMMON  $0EC = 00H$ 0000H. . 3FFFH 10000H..13FFFH OVERLAY 2  $0ED = 04H$ 4000H., 7FFFH 14000H. . 17FFFH OVERLAY 2  $0EE = 08H$ 8000H. . BFFFH  $0EF = OCH$ COOOH. . FFFFH 0C000H..0FFFFH COMMON 0000H. . 3FFFH 00000H..03FFFH COMMON  $0EC = 00H$ 4000H..7FFFH 18000H..1BFFFH OVERLAY 3  $0ED = 04H$  $0EE = 08H$ 8000H. BFFFH IC000H..IFFFFH OVERLAY 3 COOOH. FFFFH 0C000H..0FFFFH COMMON  $0EF = OCH$ 

Es lassen sich also beliebige 6 Bit Kombinationen in die Register-Files einschreiben. Somit ergibt sich ein frei, aus 16K Blöcken, zusammenstellbarer Arbeitsspeicher. Es ist auf diese Weise leicht möglich, auf einfache Art Overlays schnellstmöglich in den Arbeitsspeicher einzublenden. Anhand der Darstellung erkennt man, daß die CPU-Adressen A14 und A15 nicht den gleichen logischen Zustand haben müssen, wie A14' und A15'. Daraus ergibt sich eine völlig freie Memory-Zuweisung, die es im Extremfall ermöglicht, viermal den gleichen 16K-Block einzublenden (Beispiel 3).

Bei Verwendung von Video-Karten, die mittels I/O-Befehlen Memory adressieren (High-Adress-Byte=Inhalt von ihre Register B und Low-Adress-Byte=Portadresse), muß vor dem. Out- oder In-Befehl sichergestellt werden, daß A14=A14' und  $A15 = A15'$  sind.

sind für eine DMA-Karte Banking-Register nicht Die der DMA schreibt immer in die existent! Das heißt, physikalischen Blöcke. In Verbindung mit der FDC 8/5 ist zu beachten, das ihr DMA immer in die Page schreibt, die im Register (mit der I/O-Adresse) OEFH steht. Hierbei werden nur die Adressen A16 bis A19 aus dem Register genommen, die Adressen AO bis A15 erzeugt der Z80 DMA der FDC 8/5-Karte.

# 4. Schnittstellen

# 4.1 Der ECB-Bus (Stecker S1 =  $\sqrt{6}$  64)

Busbelegungi

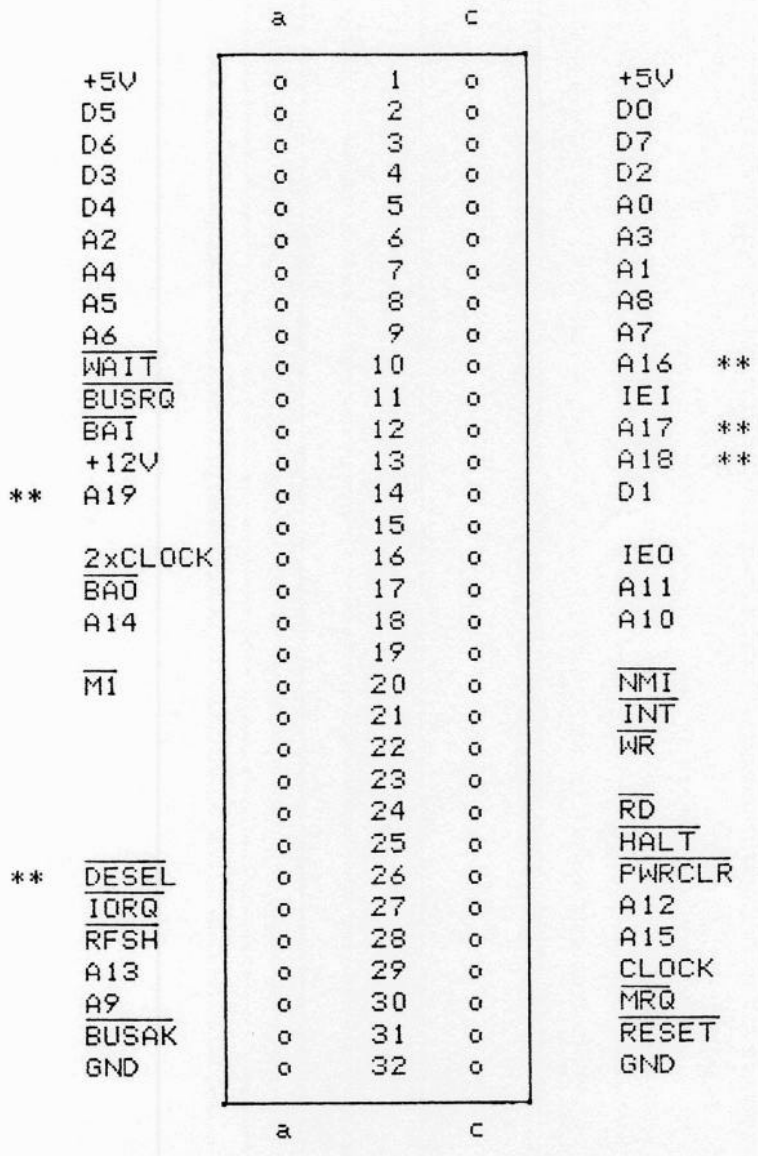

nicht bezeichnete Pins des Steckers sind nicht belegt mit \*\* bezeichnete Pins weichen vom ECB-Bus ab

technisches Handbuch

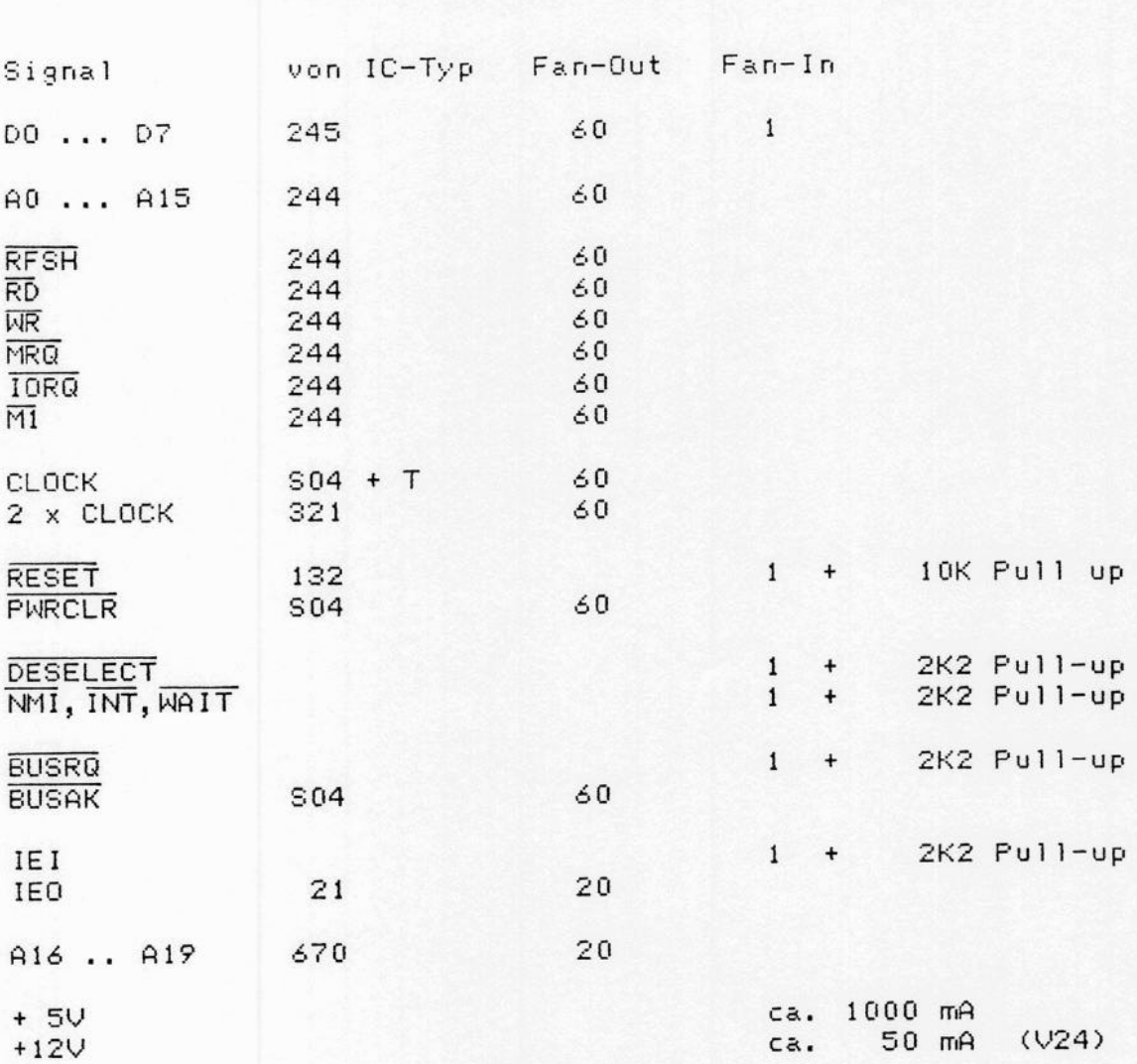

# 4.2 V24-Schnittstellen

Die beiden seriellen Schnittstellen S2 sind softwaremäßig einstellbar zwischen 50 und 9600 bzw. 19200( bei 5 oder 6<br>MHz) Baud. Empfohlen wird folgende Einstellung des angeschlossenen Terminals:

- V24, Keinesfalls Current-Loop
- Remote bzw. Online-Betrieb  $\overline{\phantom{0}}$

Signalgruppen, Fan - In / Fan - Out

- (19200), 9600, 4800, 2400 oder 1200 baud  $\overline{\phantom{0}}$
- 8 bits / character  $\overline{\phantom{0}}$
- 1 stopbit  $\overline{\phantom{a}}$
- parity off  $\overline{\phantom{a}}$

RTS / CTS - Handshake ist prinzipiell möglich DTR / DCD wird nicht benutzt, Pins sind nicht angeschlossen Erzeugt werden + / - 8 Volt Signalpegel; beim Empfang werden -12 ... 0 V als Minus und +2 ... +12 V als Plus erkannt.

Die beiden seriellen Kanäle sind auf der Karte an einen gemeinsamen Pfostenstecker geführt. Die Pins 1 bis 13 gehören zum Kanal A, die Pins 14 bis 26 zum Kanal B. Beide Kanäle können direkt auf CANNON-Stecker gequetscht werden, hierbei wird das 26-polige Quetschkabel auf der Pfostenseite gequetscht, dann auf der CANNON-Steckerseite zwischen den Leitungen 13 und 14 aufgetrennt und dann Pin 1 des Pfostens auf Pin 1 des CANNON-Steckers A und Pin 14 des Pfostens auf Pin 1 des CANNON-Steckers B gequetscht. Dann ergibt sich folgende Belegugung der CANNON-Stecker (male oder female ist möglich):

**S2** 

Cannon

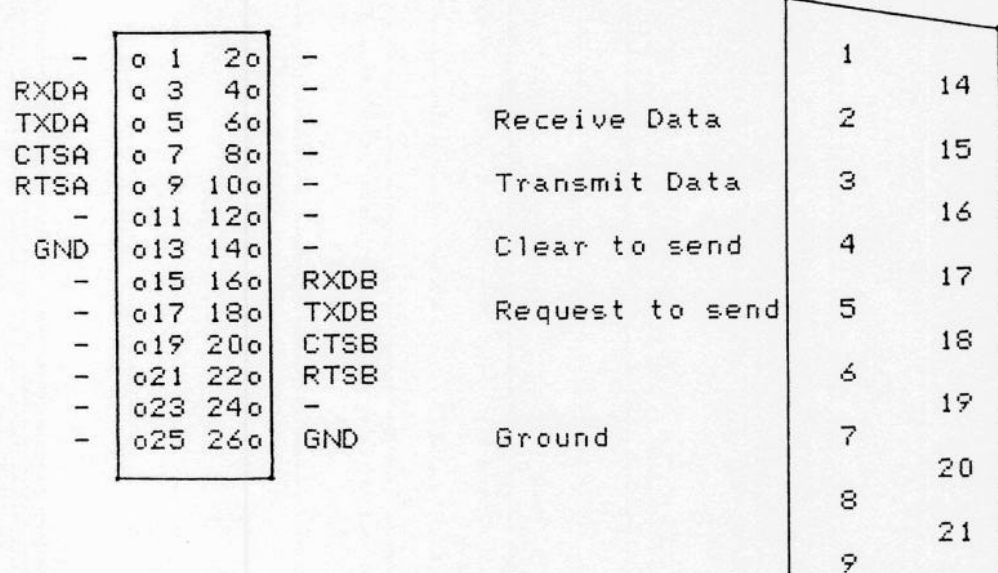

nicht bezeichnete Pins sind frei

Diese Belegung der V24-Schnittstelle stimmt mit fast allen Terminals überein, d.h. es kann ein Quetschkabel zwischen Rechner und Terminal verwendet werden.

 $22$ 

23

24

25

 $1<sub>0</sub>$ 

 $11$ 

 $12$ 

13

# 4.3 Centronics-Schnittstelle

Die Centronics-Parallel-Schnittstelle S3 ist zum Anschluß von einem Drucker gedacht. Sie ist auf den 40-poligen Pfostenstecker C gelegt. Auch hier besteht die Möglichkeit<br>Quetschkabel zu verwenden. Es ist ein 36-poliges Kabel so zu quetschen, daß Pin 1 des 40-poligen Pfostensteckers mit Pin 1 des Centronics-Steckers (36-polig) verbunden wird. Belegung des 36-pin-Steckers (z. B. AMPHENOL 57-30360):

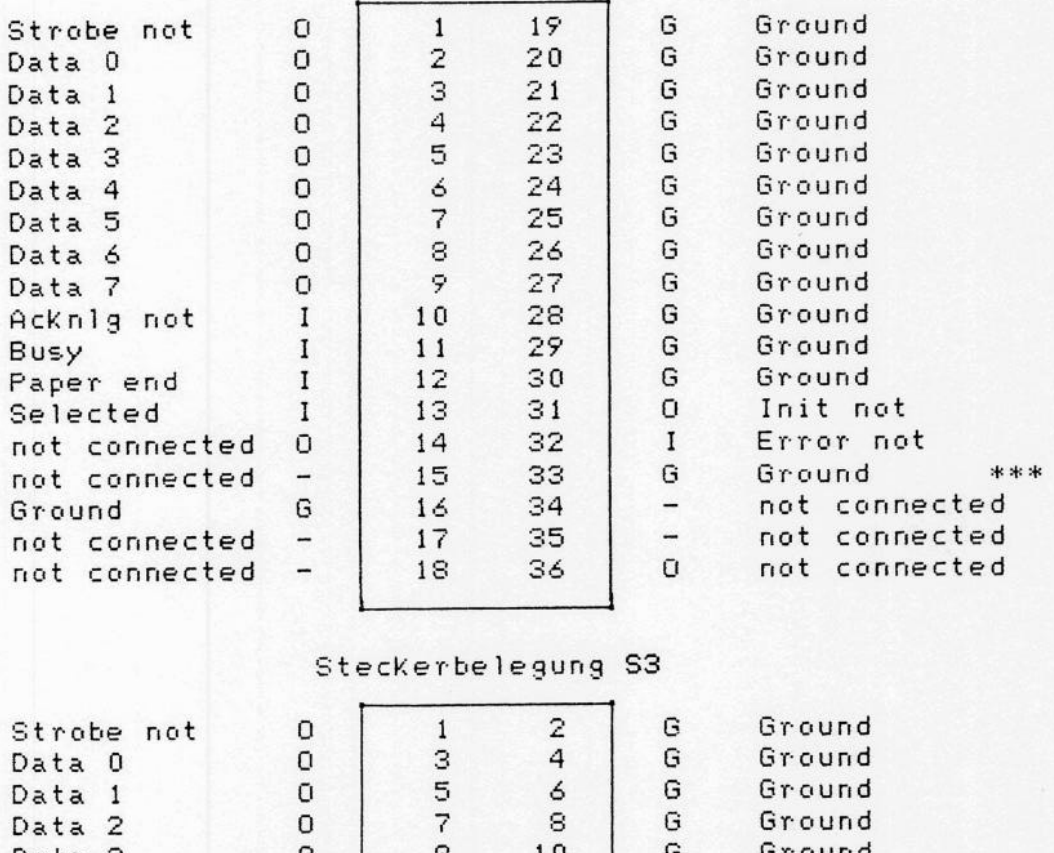

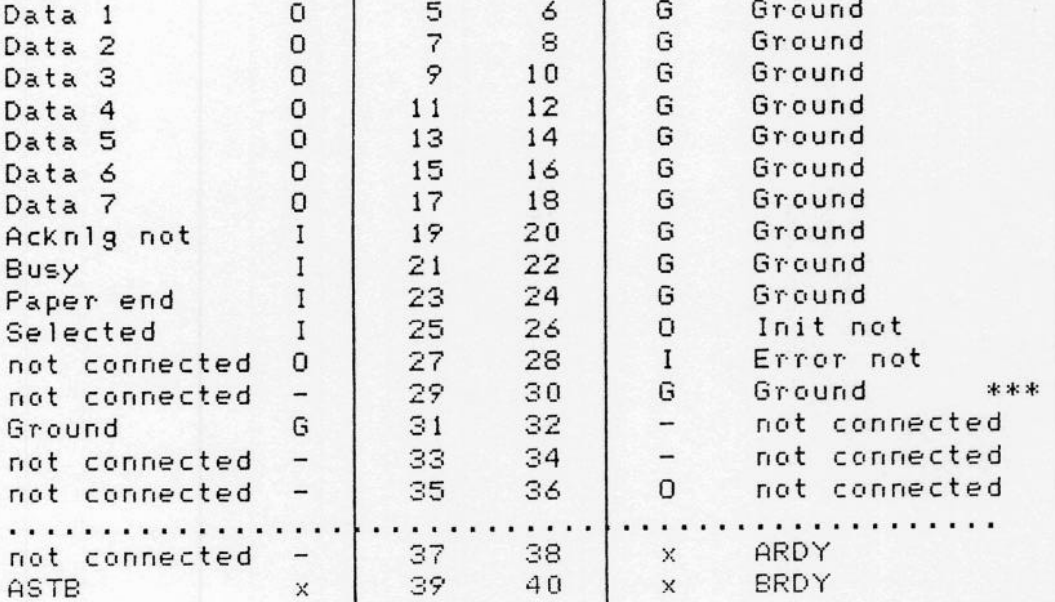

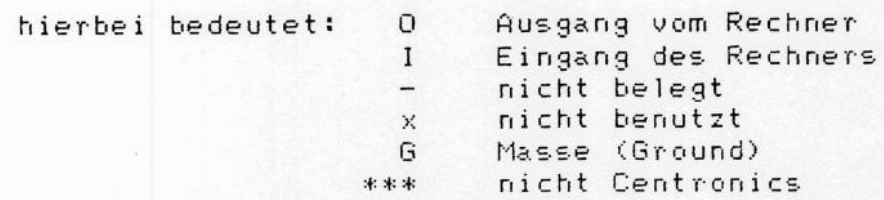

Alle Signale sind über die PIO geführt. Die Daten sind mit den ICs 32 und 33 gepuffert soweit nötig und möglich.

# 5. Programmbeispiele

### 5.1 SIO für seriell I/O

Die SIO-0 bzw. der DART wird als serielle V24-Schnittstelle verwendet. Folgende drei Routinen sind hierfür erforderlich: (Es wird angenommen, daß der CTC – wie in Abschnitt 5.3<br>beschrieben – bereits programmiert ist!)

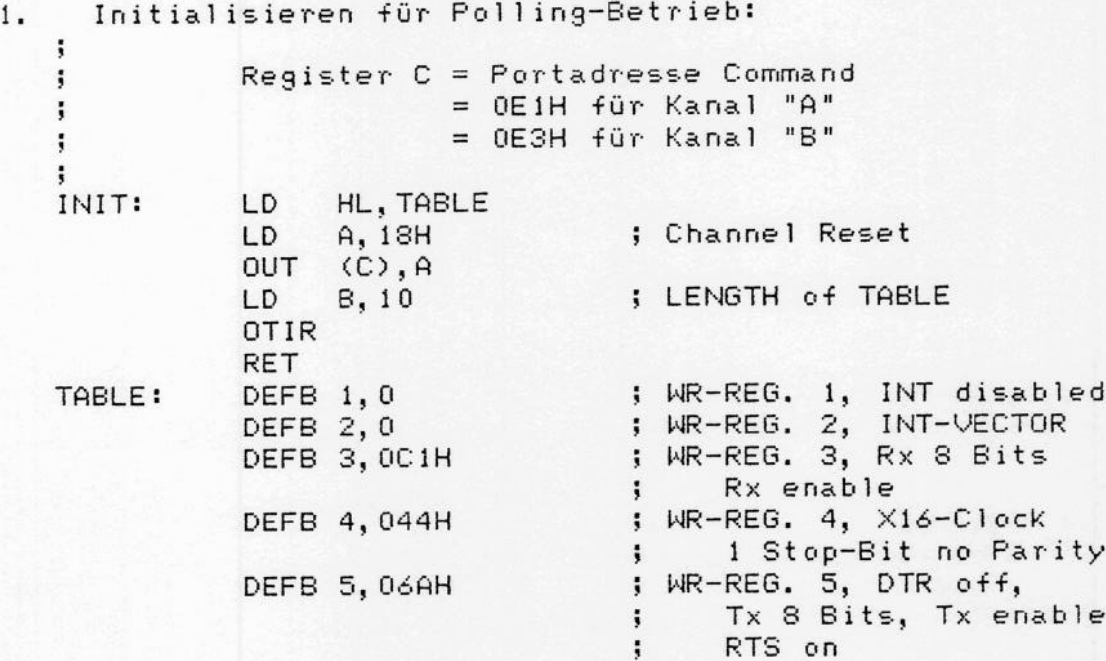

2. Read-Routine (ein Zeichen lesen) Register C = Portadresse Command  $=$  OE1H für Kanal "A"  $=$  OESH für Kanal "B"  $(A)$ ,  $C$ ; Status lesen READ: IN  $; R \times R$ dy ? AND 01H ; nein: warten **JR** Z, READ ; Data-Port **DEC**  $\mathsf{C}$ ; Zeichen lesen IN  $A, (C)$ **INC** C RET  $\mathbf{I}$ Register  $A = gelesenes$  Zeichen  $\ddot{\phantom{1}}$  $\ddot{\phantom{1}}$ 3. Write-Routine (ein Zeichen schreiben) Register C = Portadresse Command  $\mathbf{I}$  $=$  OE1H für Kanal "A" ÷  $=$  OESH für Kanal "B" ÷ ÷ Register  $A = zu$  schreibendes Zeichen ţ WRITE: PUSH AF  $A, (C)$ status lesen IN WRL: ; Tx empty  $04H$ AND ; nein: warten **JR** Z, WRL ; Datemport **DEC**  $\mathbf{C}$  $AF$ ; Zeichen POP **OUT**  $(C)$ , A senden **INC**  $\mathbb{C}$ **RET** 4. Testprogramm für Kanal "A" der SIO  $\ddot{\phantom{a}}$ ; dieses Programm initialisiert die SIO (Kanal "A") und ; liest dann Zeichen und sendet sie als Echo auf das : Terminal zurück. SIO A Command LD C, OEIH<br>CALL INIT TEST: ; initialisieren<br>; Zeichen lesen CALL READ TLOP: CALL WRITE ; und als Echo senden JR TLOP ; und von vorne

#### PIO als Centronics-Schnittstelle  $5.2 -$

Die folgenden Routinen beschreiben die Programmierung  $der$ PIO als Centronics-Schnittstelle im Polling-Betrieb. Zuerst ist die PIO zu initialisieren, dann folgt eine Routine zum Senden eines Zeichen an den Drucker. Portadressen für die folgenden Routinen:  $1.$ ; "A"-DATA **STEUERPORT** PIOA EQU 0E4H "A"-CONTROL  $PIOA+1$ EQU 0E5H  $\ddot{\phantom{1}}$ ; "B"-DATA DATENPORT **P108** EQU 0E6H : "B"-CONTROL 0E7H  $PIOB + 1$ EQU 2. Belegung der PIO  $=$  Selected  $(Input)$ PIO Port A Bit 0  $(Input)$ (Steuer-Port) Bit 1  $=$  Busy = Paper end Bit 2  $(Input)$ Bit 3  $= Error not$  $(Input)$ Bit 4  $=$  Strobe not (Output)  $=$  Select not (Output) Bit 5 = Autolf not (Output) Bit 6 Bit 7  $=$  Init not  $(0$ utput $)$ Bit 0 bis  $7 =$  Daten (Output) PIO Port B Initialisierungsroutine  $3.$ ; OUTPUT MODE 0 A, OFH PINIT: LD ; PORT B  $(PIOB+1)$ , A **OUT** ; CONTROL MODE 3 LD. A, OCFH ; PORT A **OUT**  $(PIOA+1), A$ ; BIT 7 ..  $4 = 0UT$ A. OFH LD. ; BIT  $0 \ldots 3 = IN$  $(PIOA+1)$ , A **OUT XOR**  $\mathsf{A}$ ; CLEAR CONTROL-PORT  $A, (A019)$ OUT **RET** Senderoutine (ein Zeichen senden)  $4.$ Register A = zu sendendes Zeichen

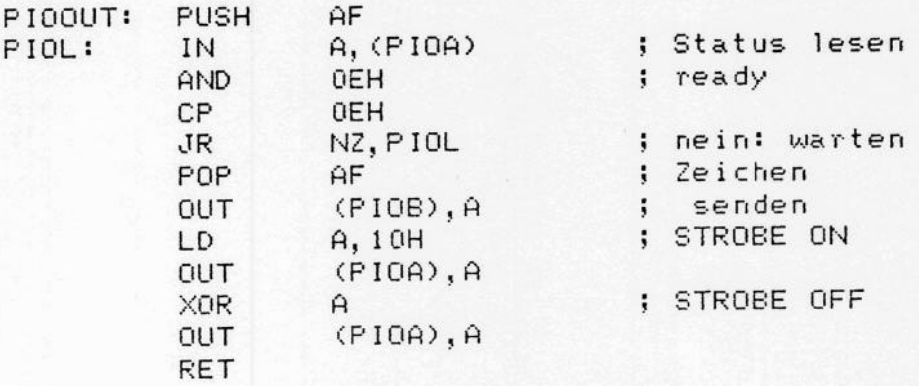

#### CTC als Baudratengenerator  $5.3$

Die folgende Routine initialisiert einen Kanal des CTC  $a \le$ Baudratengenerator für die SIO (Prescaler in der SIO = 16). Für 4800 Baud ist also HL mit TABLE. +2 zu  $I<sub>n</sub>$ laden. Register C wird OE8H als Kanaladresse für SIO  $"A"$ Port eingetragen. Register HL points to Baudrate-Factor ŧ Register  $C =$  Portadresse CTC ĵ = OE8H für Kanal "A" der SIO  $\ddot{\phantom{a}}$ = OEAH für Kanal "B" der SIO  $\ddot{\phantom{a}}$ CINIT:  $LD B, 2$ OTIR **RET** ţ Baudraten-Tabelle (4 MHz Systemtakt)  $\ddot{\phantom{1}}$ 5 ; 9600 BAUD (Counter 2MHz 4DH, 13 TABLE4: **DEFB** ; 4800 BAUD DEFB 4DH, 26  $ClocK$ ) 4DH, 52 ; 2400 BAUD DEFB ; 1200 BAUD 4DH, 104 DEFB DEFB 4DH, 208  $\ddot{\phantom{a}}$ 600 BAUD 0DH, 52 300 BAUD (Timer 4 MHz **DEFB**  $\mathbf{I}$ 150 BAUD Systemtakt) **DEFB** 0DH, 104  $\ddot{i}$ **DEFB** 0DH, 142  $\ddot{\phantom{1}}$ 110 BAUD 75 BAUD 0DH, 208 DEFB  $\mathbf{i}$ ţ Baudraten-Tabelle (5 MHz Systemtakt)  $\mathbf{I}$  $\ddot{\phantom{0}}$ ; 19K2 BAUD (Counter 2,5 TABLE5: DEFB 4DH, 8 4DH, 16 ; 9600 BAUD MHz Clock) DEFB 4DH, 32 ; 4800 BAUD **DEFB** ; 2400 BAUD 4DH, 64 **DEFB** ; 1200 BAUD **DEFB** 4DH, 128 600 BAUD DEFB 4DH, 0 ţ 0DH, 64 300 BAUD (Timer 5 MHz **DEFB**  $\ddot{\phantom{1}}$ 0DH, 128 150 BAUD Systemtakt) **DEFB**  $\ddot{i}$ 110 BAUD 0DH, 174 DEFB ÷ 75 BAUD ODH, 0 **DEFB** ÷  $\ddot{\phantom{1}}$ Baudraten-Tabelle (6 MHz Systemtakt)  $\ddot{\phantom{1}}$ : 19K2 BAUD (Counter 3MHz TABLE6: 4DH, 10 **DEFB** ; 9600 BAUD  $ClocK$ ) 4DH, 20 DEFB ; 4800 BAUD 4DH, 40 **DEFB** ; 2400 BAUD 4DH, 80 **DEFB** ; 1200 BAUD **DEFB** 4DH, 160 0DH, 39 600 BAUD (Timer 6 MHz DEFB  $\ddot{\phantom{1}}$ 0DH, 78 300 BAUD Systemtakt) **DEFB**  $\ddot{\phantom{a}}$ 150 BAUD DEFB 0DH, 156  $\ddot{\phantom{a}}$ 0DH, 213 110 BAUD DEFB  $\ddot{\phantom{1}}$ 

# 5.4 Anwendung Adress-Erweiterung (Banking)

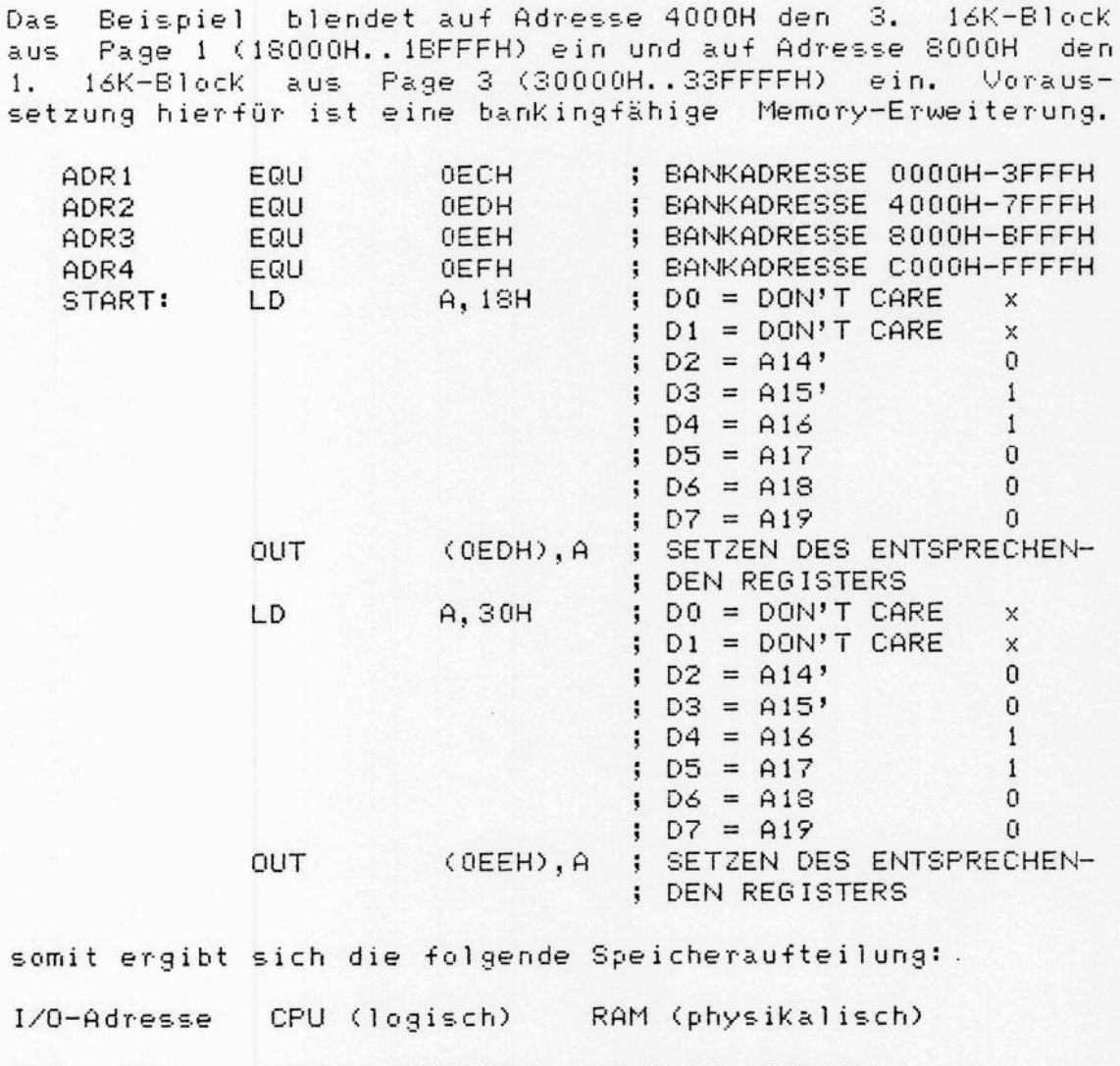

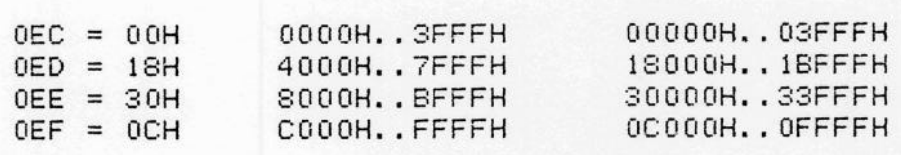

6.1 Stückliste

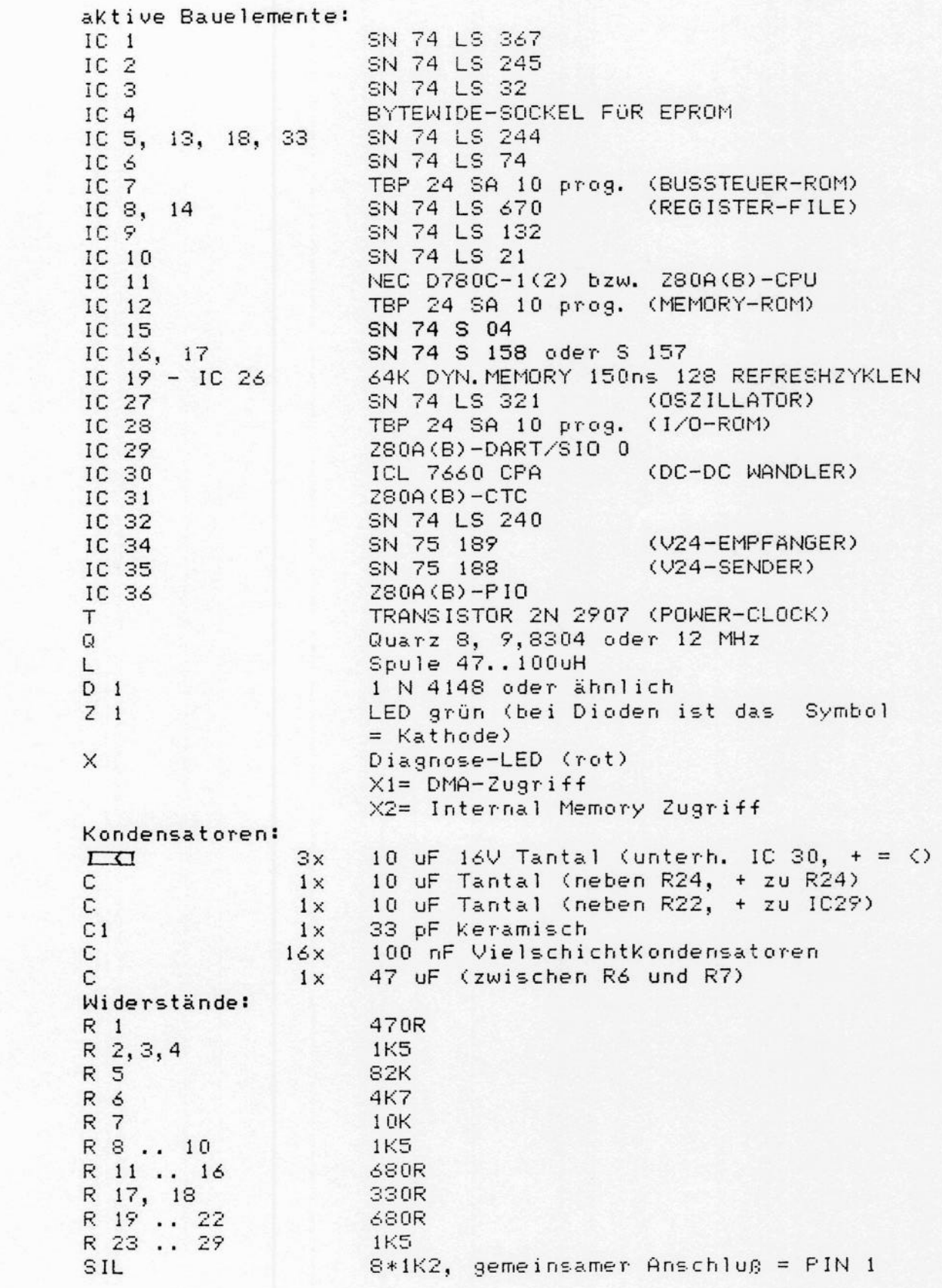

Stecker: VG 64-Leiste a und c bestückt  $S1$ 26 pol. Pfosten (2 x 13)  $S<sub>2</sub>$ 40 pol. Pfosten (2 x 20) S3 2 pol. Pfosten für Boot-LED<br>3 pol. Pfosten (1 x 3)<br>2 pol. Pfosten (1 x 2)  $S4$ J1, J2, J4, J5  $J3$ Fassungen: DIL 8  $\mathbf{1}$ DIL 14 offen  $\overline{\phantom{a}}$ DIL 16 offen<br>DIL 20 offen 17  $\acute{\mathrm{o}}$ DIL 28 offen  $\overline{2}$ DIL 40 offen  $\mathbf{3}$ 

# 6.2 Bestückungsplan

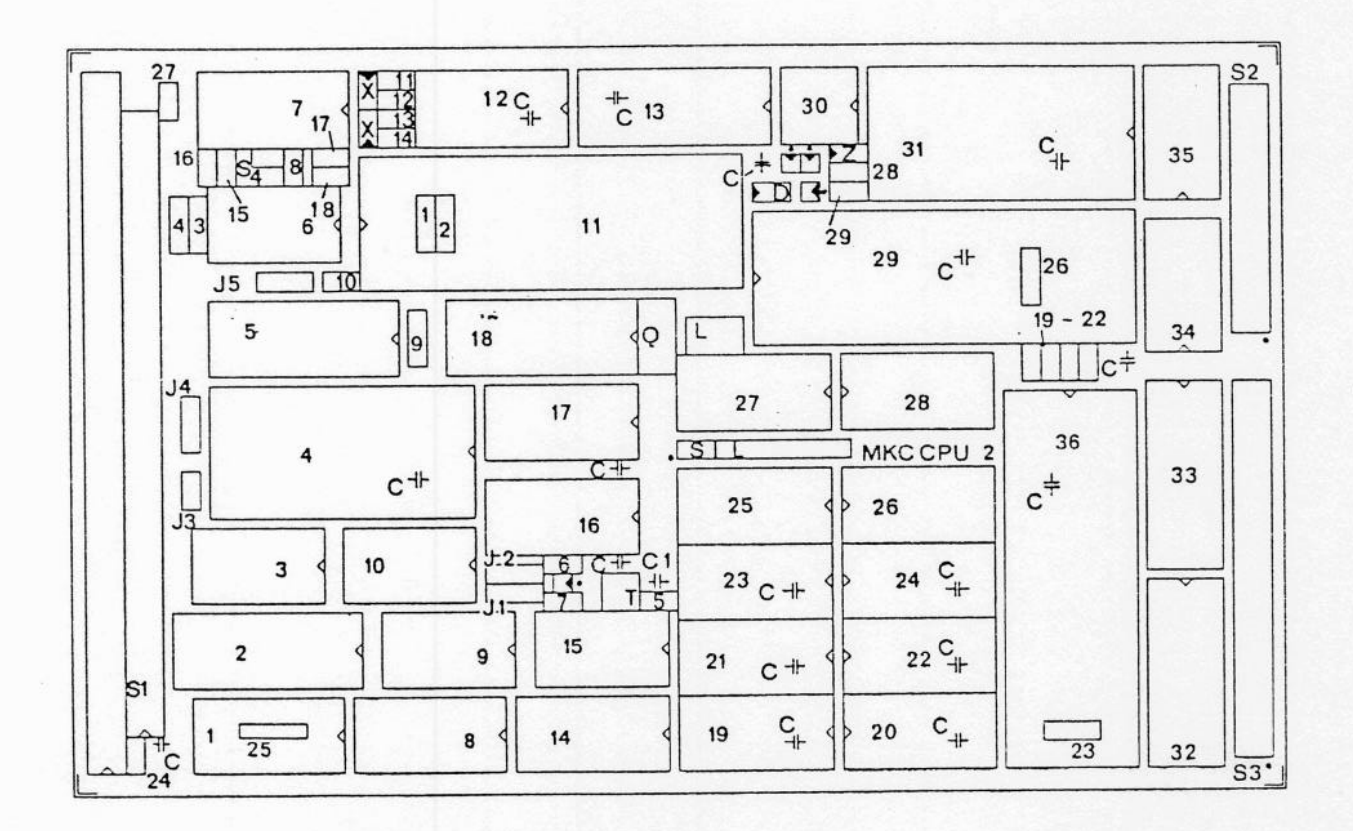

# 6.3 Inhalt der Steuer-Proms

1. I/O Steuerprom IC 28

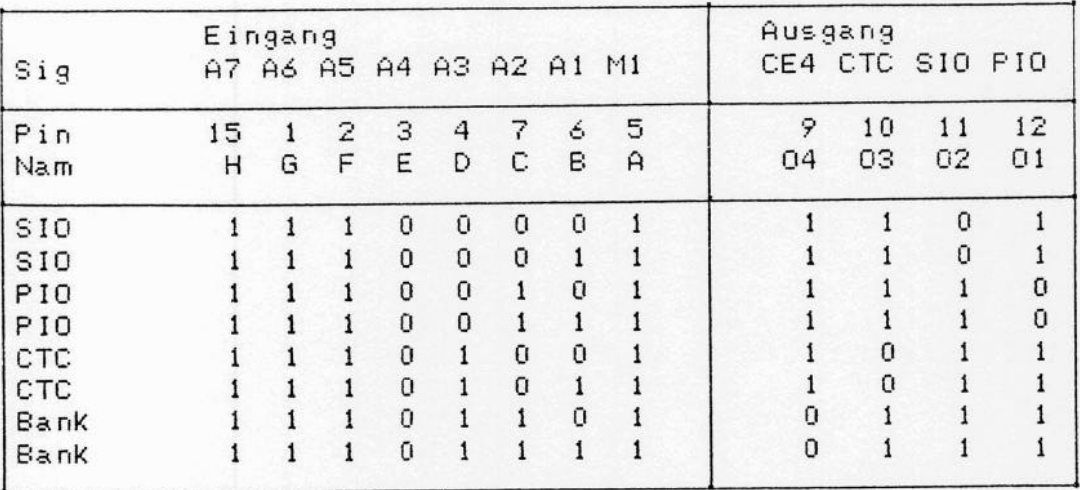

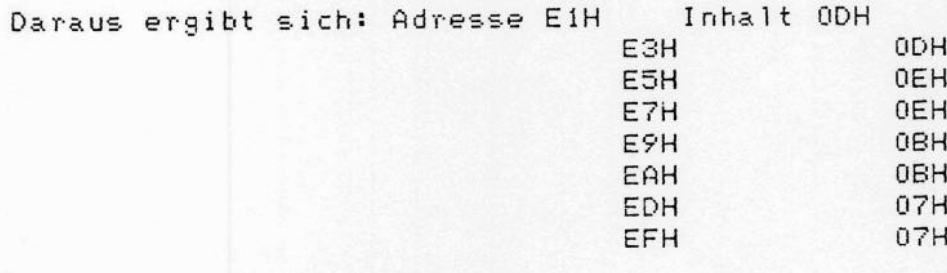

# 2. Memory Steuer-Rom IC 12

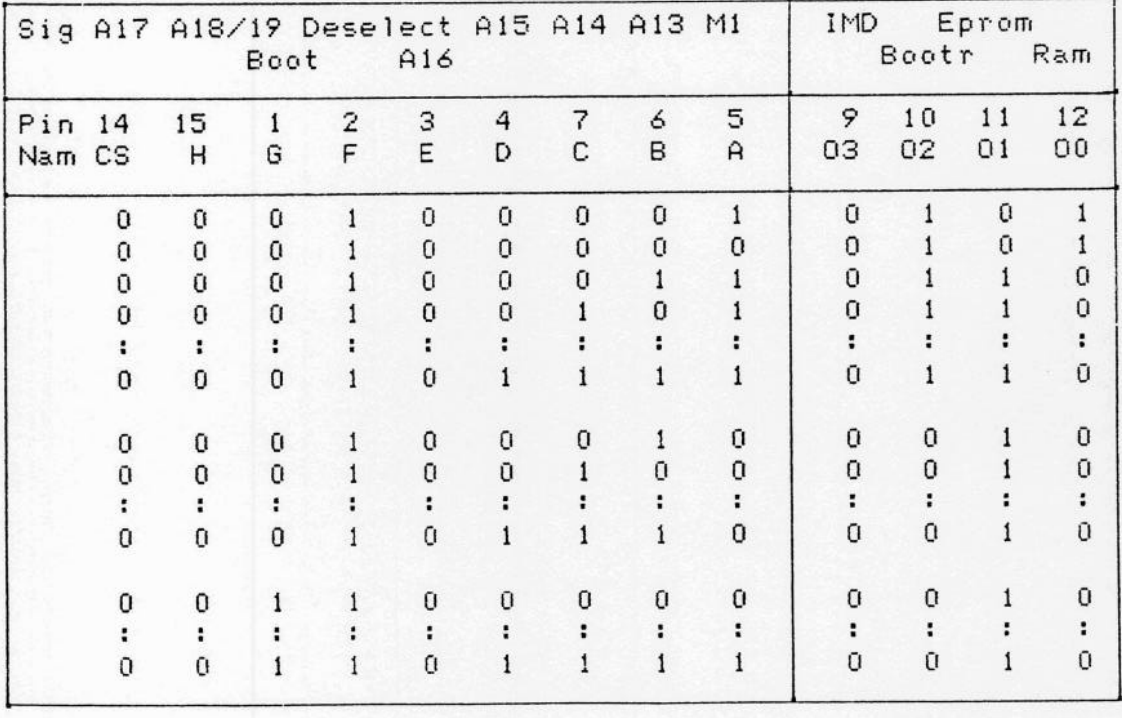

Sig = Signal am Prom Pin = Pin-Nummer Nam = Pin-Name

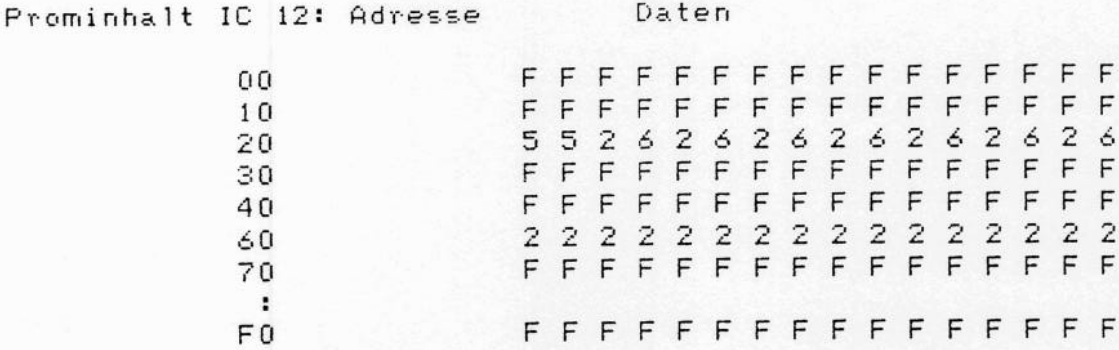

Wie sich aus der Aufstellung ergibt, läßt sich der Eprom-<br>Bereich auch fest, unabhängig vom Boot-Signal, einblenden.<br>Einschränkung: Einblendung in 8K Schritten und 8K Größe.

3. Bussteuer-Rom IC 7

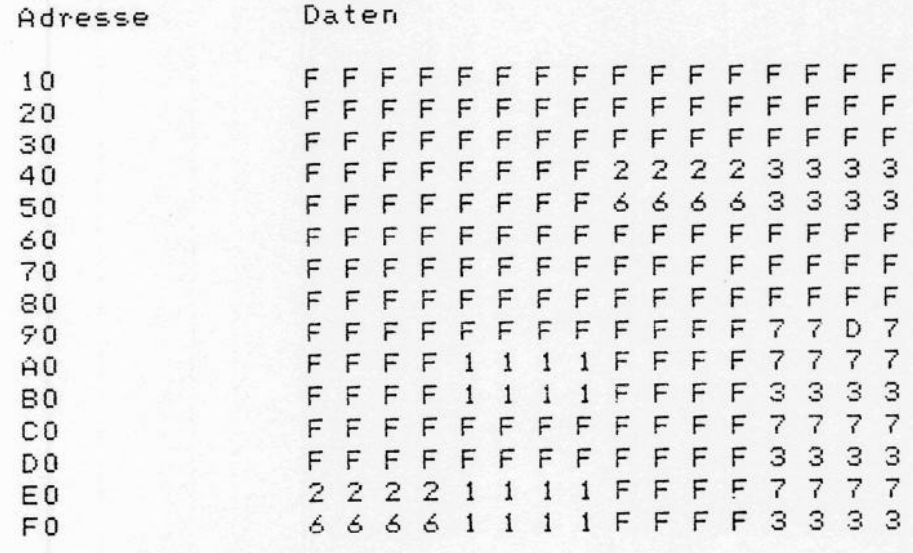

# 6.4 Jumperfunktionen

Auf der CPU II Karte befinden sich drei Jumper, die es ermöglichen, die Banking-Verwaltung verschieden zu nutzen.

Sämtliche Angaben für das Stecken der Jumper gilt für die Draufsicht auf die Bestückungseite mit der VG-Leiste nach rechts.

- Nach links gesteckt (nur in Verbindung-mit J2 nach<br>rechts) werden die Adressen A16..A19 während des  $J1$ Boot-Setriebes auf Ground gezogen. Nach rechts gesteckt werden die Adressen A16..A19 während eines DMA-Zugriffs disabled. Sonst werden sie auf Ground gezogen. (J2 beliebig) Standard: nach links gesteckt.
- $J2$ Nach rechts gesteckt werden die Adressen A14, A15 während des Boot-Betriebes auf den Bus gelegt. Nach links gesteckt werden die Adressen immer wenn Kein DMA-Zugriff erfolgt auf den Bus gelegt. Achtung dabei muß IC 14 entfernt werden! Standard: nach rechts gesteckt.
- J5 Nach rechts gesteckt wird das Register-File für A16 .. A19 nur während des Boot-Betriebes disabled. (in Verbindung mit der FDC 8/5 erforderlich) Nach links gesteckt wird das Register-File für A16 .. A19 während des Boot-Betriebes und während eines DMA-Zugriffs disabled. (Die DMA-Karte darf nur bei DMA A16..A19 auf den Bus legen.) Standard: nach rechts gesteckt.
- Geschlossen wird BAI mit BAO verbunden. J3
- 54 Nach oben gesteckt wird Pin 23 des Bytewide-Sockels IC 4 mit +5V verbunden. (Eprom 2716) Nach unten gesteckt wird Pin 23 mit A11 verbunden. (Eprom 2732, 2764)
- S4 S4 ist zum Anschluß einer BOOT-LED gedacht, es ist eine LED mit eingebautem Vorwiderstand (ca. 220 Ohm) vorgesehen. + 5 Volt liegen an dem weiter von der VG-Leiste entfernten Pin des Steckers.

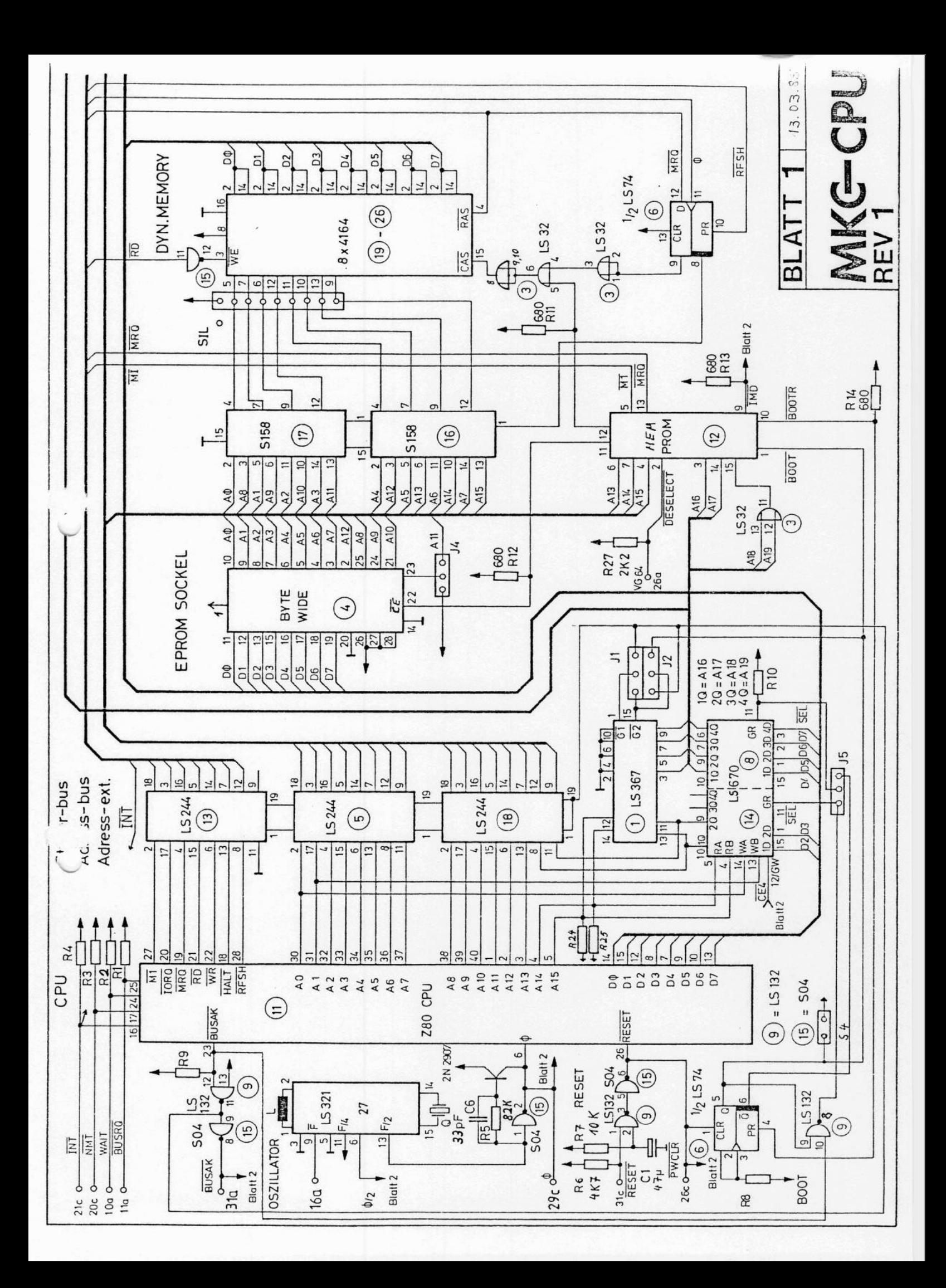

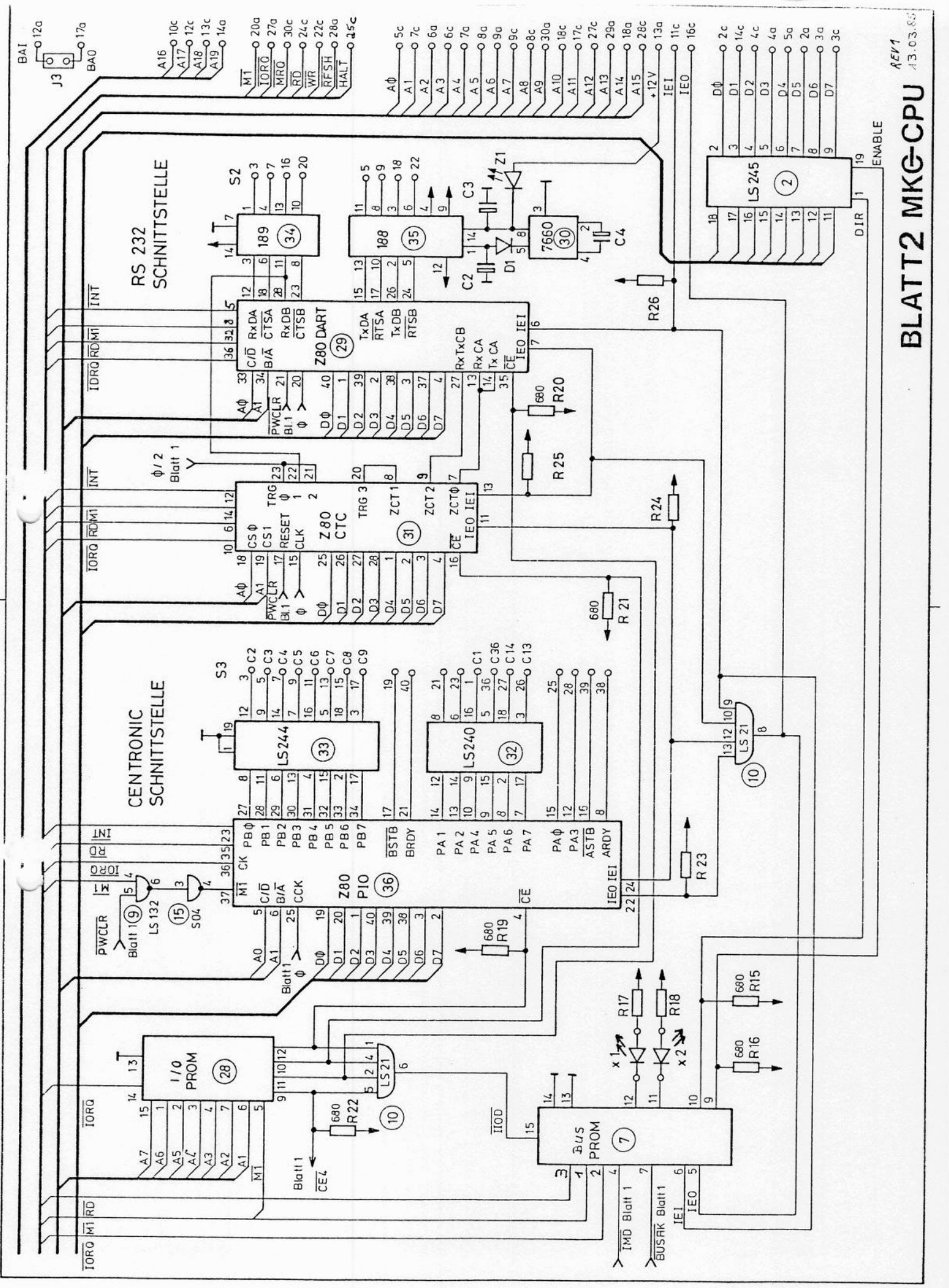

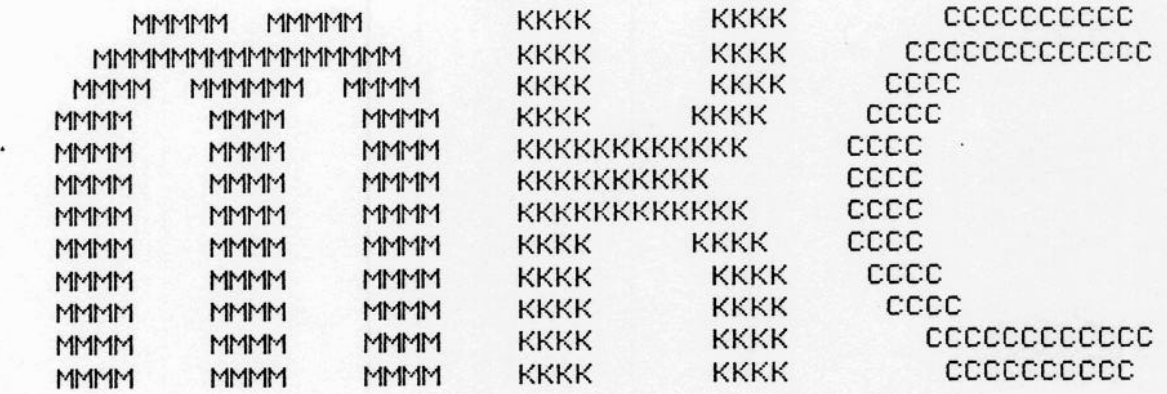

Michels & K1eberho++ Computer Gmi Hauptstrasse 78, 5600 Wuppe-rta1 12

# technisches Handbuch

M.K.C. FDC II

# Lieferuersionen:

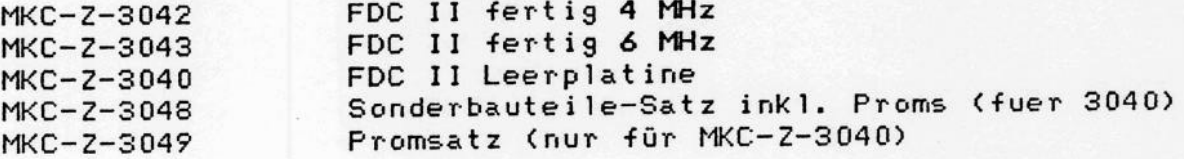

# Inhaltsverzeichnis

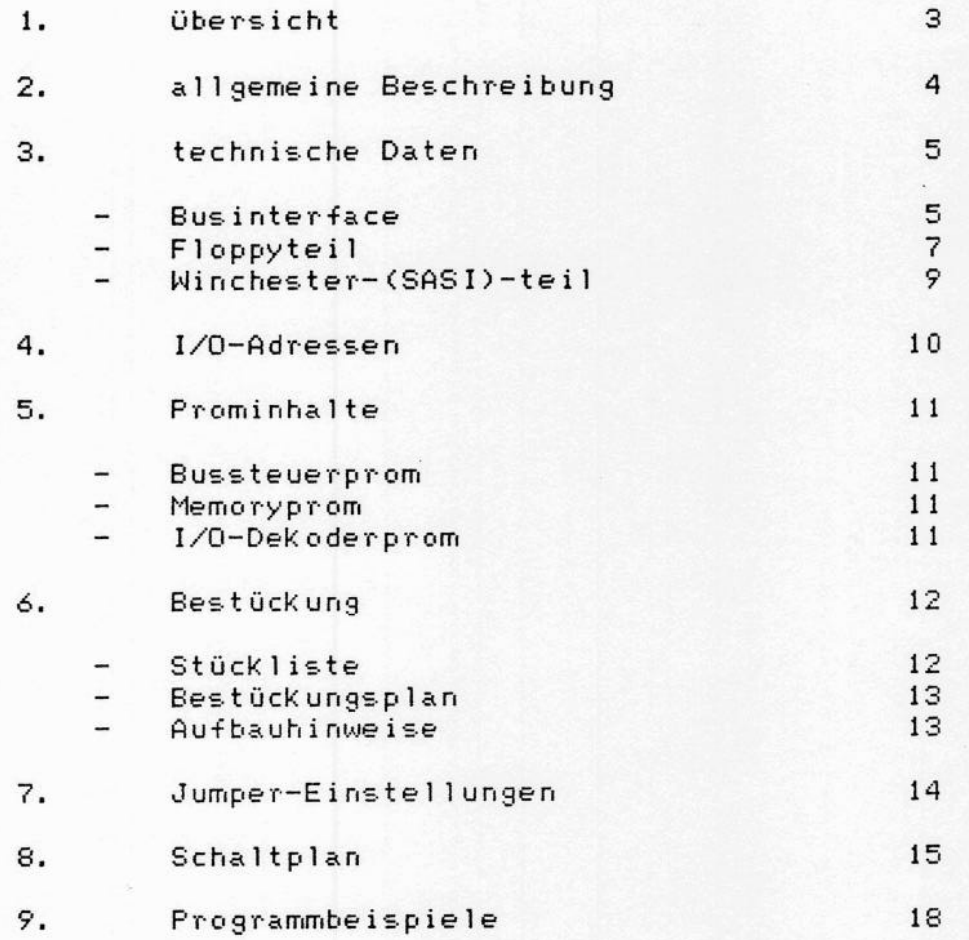

### übersicht  $1.$

Die M.K.C. FDC II Platine ist ein universelles Interface zwischen einem ECB-Z80-Computer und Massenspeichern. Anschließbar sind bis zu 7 Floppy-Disk-Laufwerke für 5,25" und 8" Disketten und über die SASI (SCSI)-Schnittstelle bis Winchester-Laufwerke an einem XEBEC  $S1410(A) ZU$ Controller.

Ferner verfügt die FDC II Karte über 64 K-Byte Speicher und eine akkugepufferte Uhr.

Somit Kann mit nur 2 Platinen (der FDC II und der CPU II) ein vollständiges banked CP/M Plus System aufgebaut werden. Dieses System enthält 128 K Speicher, Anschlussmöglichkeiten für die üblichen Massenspeicher, zwei V24- und eine CENTRONICS-Schnittstelle. Es ist ausbaufähig bis zu 1 MByte Speicherkapazität.

Die M.K.C. FDC II Karte enthält den NEC uPD 765 als Floppy-Controller. Als Floppy-Support Chip wird der SMC FDC 9229B<br>eingesetzt. Der FDC 9229 enthält einen monolitischen Datenseparator, die Takterzeugung und die Write-Precompensations-Logik. 8 Precompensationszeiten sind softwaremäßig einstellbar. Der Floppyteil läuft im Vector-Interrupt-Mode. Die M.K.C FDC II Karte muß an höchster Priorität stecken. Niedrigere Interrupts werden bei Datentransfers über die IEI/IEO-Daisy-Chain gesperrt. Auch 8" MFM (Double Density) ist in einem System mit 4 MHz Systemtakt problemlos realisierbar! Ein Datentransfer darf nicht durch Interrupts oder DMA-Zugriffe gestört werden. Ein Transfer in RAM-Karten, die WAIT erzeugen, ist problematisch.

Die synchrone Taktumschaltung für 5,25" und 8" ermöglicht gemischten Betrieb von 5,25" und 8" Laufwerken.

Das SASI-Interface ist interruptfähig (über die PIO). Der Datentransfer ist zeitunkritisch, d.h. hier können auch Interrupts bzw. DMA-Zugriffe oder WAITs während eines Datentransfers zugelasen werden.

Als Uhr wird das MEM E050-16 Uhrenchip verwendet. Mit dem Trimmer T ist ein genauer Abgleich der Uhr möglich. Der Akku puffert die Uhr für mindestens 500 Stunden. Somit muß die Uhr nicht nach jedem Einschalten neu gestellt werden.

Der RAMteil enthält 64K \* 1 dynamische RAMs, der REFRESH erfolgt durch die Z80 CPU. Dekodiert werden 20 bit Adressbus. Die Seite (zu 64KByte) ist einstellbar.

#### $2.$ allgemeine Beschreibung

### Floppyteil

Vorgesehen ist der Anschluß von bis zu drei 5,25" und vier 8" Laufwerken. Als Aufzeichnungsverfahren wird MFM oder FM (double oder single density) mit IBM-Kompatiblen Formaten verwendet. (uPD765 als Floppy-Controller).

Der Anschluß von ein- oder zweiseitigen Laufwerken mit Shugart-Kompatiblem Bus ist möglich. (Wir empfehlen TEAC FD55A bis F bzw. NEC1165 Laufwerke!)

Der Floppy-Controller wird im Interrupt (IM2 über CTC bzw. Damit ist bei einem Systemtakt PIO) betrieben. von mindestens 4 MHz auch 8" MFM problemlos realisierbar.

Andere Interrupts Können (müssen) während des Datentransfers blockiert werden.

Der CTC wird weiterhin zur Motorsteuerung der Laufwerke (falls möglich) verwendet. Der Motor wird ca. 20 sec nach dem letzten Zugriff auf das Laufwerk abgestellt. Durch Auslesen der noch verbleibenden Zeit aus dem CTC könnten auch Laufwerke ohne READY-Signal verwendet werden. Dies wird allerdings von unserer Software nicht unterstützt. Über die PIO Kann die Write-Precompensation-Time per Software eingestellt werden.

### Winchesterteil

Zum, Anschluß von Winchester-Laufwerken ist auf der FDC. II ein SASI (SCSI)-Interface vorhanden. Für den SASI-Bus gibt es von mehreren Herstellern Controller, an die i.a. bis zu 2 Winchester-Laufwerke angeschlossen werden Können. Die hier vorhandene SASI-Schnittstelle ist nur für den Anschluß von Winchester-Controllern vorgesehen, an sie kann keinesfalls ein zweiter MASTER (Rechner) angeschlossen werden. im weiteren angegebenen Routinen sind für den XEBEC Die S1410(A) Controller geschrieben. Sie müssen für andere Controller adapiert werden. Unser CP/M PLUS unterstützt nur den XEBEC-Winchester-Controller!

Die SASI-Schnittstelle ist voll interrupt-fähig (IM2 über die PIO); dies wird von unserer Software jedoch nicht benötigt.

Benutzt wird die OPEN-COLLECTOR-Version der SASI-Norm. Die optionelle PARITY-Prüfung ist nicht implementiert.

### RAMteil

M.K.C. FDC II Platine enthält 64 K-Byte dynamisches  $Die$ Dekodiert werden 20 Bit Adressen. Die obersten 4 Bit RAM. (Speicherseite) sind über Jumper einstellbar. (Normaleinstellung: 10000H..1FFFFH) Ein DESELECT-Eingang ist nicht vorhanden. Der REFRESH wird von der Z80-CPU gesteuert.

### die Uhr

Als Uhr wird das MEM-IC E050-16 verwendet. Die Uhr ist akkugepuffert. Setzen und Lesen erfolgt über die PIO.

#### 3. technische Daten

#### $3.0$ **Businterface**

Das Businterface der FDC II Karte ist Kompatibel zum ECB-Bus. Abweichend vom ECB-Bus sind nur die Adressen A16 bis A20. Sie belegen die Pins 10c, 12c, 13c und 14a der VG-Leiste.

### Achtung!

Bei Betrieb von Mini-Floppy-Laufwerken kann der uPD 765 nicht ohne Wait mit einer höheren Systemtaktrate als 4 MHz betrieben werden. Bei 6 MHz-Systemen ist der Wait-Jumper unbedingt zu setzen, wenn mit 5,25"-Laufwerken gearbeitet werden soll. (Sonst erfolgt die Fehlermeldung OVERRUN)

## Versorgung

Die FDC-II-Karte benötigt voll bestückt bei 5 Volt ca. 1A bei 4 MHz Systemtakt. Andere Spannungen werden nicht benötigt.

# fan-in/fan-out

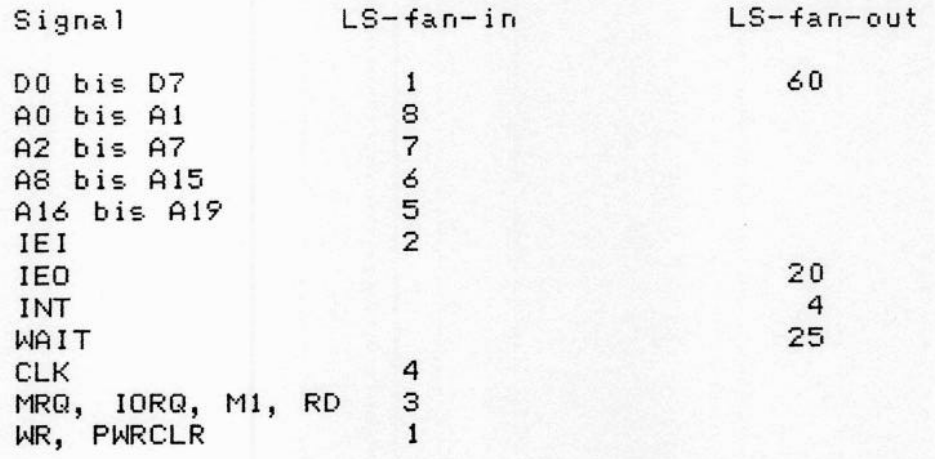

Steckerbelegung VG 64 (ECB-kompatibel) S1

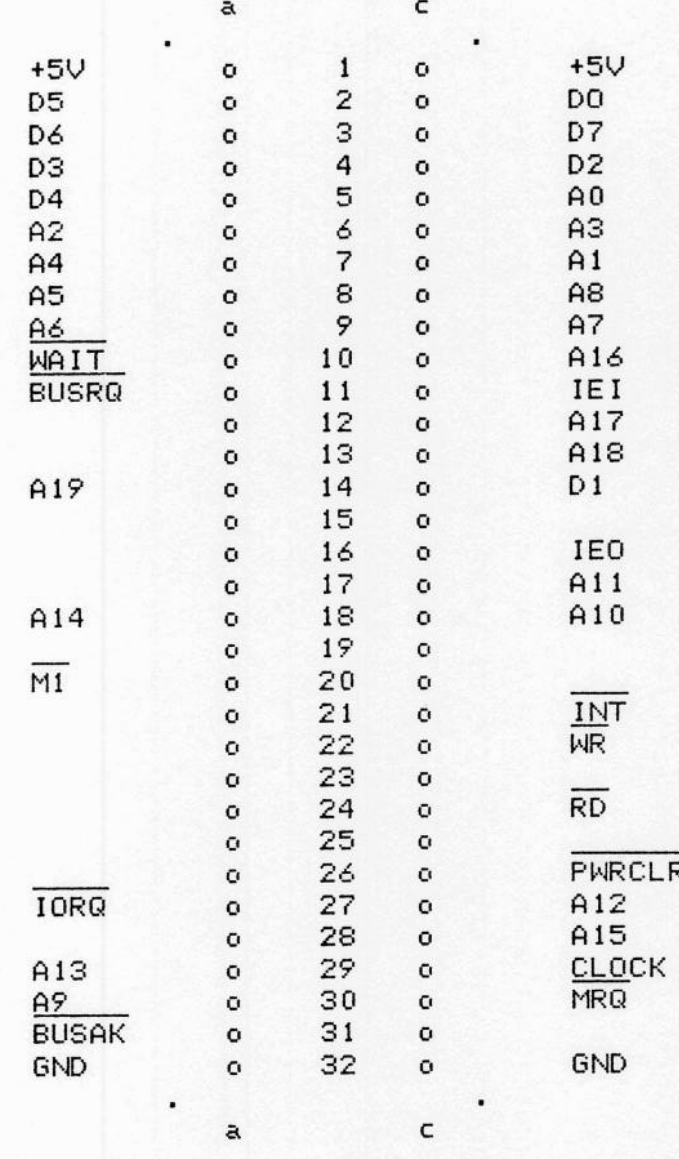

nicht bezeichnete Pins des Steckers sind nicht belegt

### $3.1$ Floppyteil

Das Floppyinterface basiert auf dem Floppy-Controller uPD765 und dem FDC-Support-Chip SMC FDC 9229B.  $A1s$ Ausgangstreiber zu den Laufwerken werden OPEN-COLLECTOR ICs 7406, 7407 und 7445 verwendet. Im Eingang sind LS-TTL-Bausteine mit 220/330 Ohm Pull-up/Pull-Down angeordnet. Zwei Kaskadierte Kanäle des CTC werden zur Motorsteuerung benutzt. Dies ermöglicht es, Laufwerke ohne READY-Signal zu verwenden.

Der uPD765 wird im DMA-Mode betrieben. Die für einen höheren Systemtakt als 4 MHz benötigte Wait-Logik kann mittels Jumper aktiviert werden. Die DRQ-Leitung (Anforderung) wird über die PIO geführt. DACK (Quittung) erfolgt über das I/O-Dekoderprom. Damit kann auch bei nur 4 MHz Systemtakt 8" MFM gelesen und geschrieben werden. Am Ende der Transfer-Phase erzeugt der uPD765 über den CTC einen Interrupt; hierdurch wird die Ein- oder Ausgabeschleife verlassen. Über einen weiteren Kanal des CTC Kann die IEI/IEO-Daisy-Chain gesetzt werden. Dies verhindert, daß andere Peripheriebausteine während der Kritischen Transfer-Phase eine Unterbrechung veranlassen Können. Aus diesem Grund sollte der Floppycontroller auf dem Steckplatz mit der höchsten Priorität stecken. Es ist sicherzustellen, daß eutl. im System vorhandene DMAs während eines Datentransfers inaktiv bleiben.

Die Eingänge P0 bis P2 und MINI des FDC 9229 werden über die PIO gesteuert. Dies ermöglicht das Umschalten zwischen 5,25" und 8" und die Einstellung der Write-Precompensation-Time.

### Write-Precompensation-Zeiten

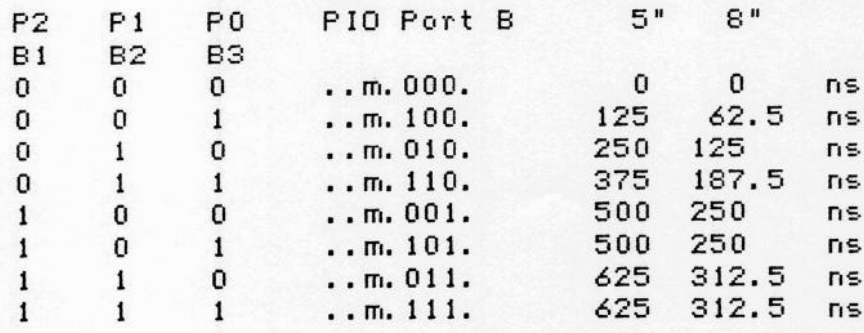

Die Punkte im Port B der PIO stehen für Bits, die für andere Funktionen benutzt werden, sie dürfen keinesfalls geändert werden. m ist das MINI/MAXI-Bit; eine 1 bedeutet MINI, eine 0 MAXI.

# Belegung der Floppy-Steckers

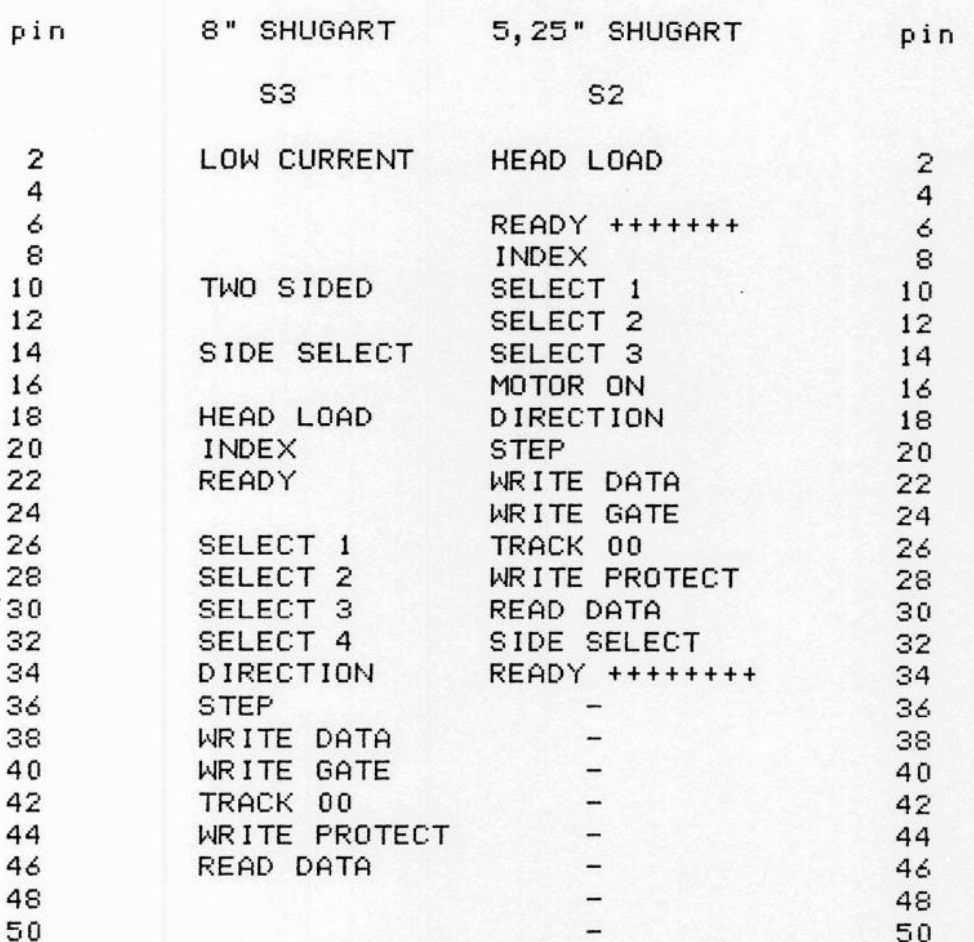

### alle Signale von und zur Floppy sind aktiv LOW

nicht bezeichnete Pins sind nicht belegt. Bei 5,25" Laufwerken gibt es zwei Möglichkeiten für das READY-Signal: pin 34 z.B. bei TEAC oder pin 6 z.B. bei BASF. Dies wird mit<br>den Jumpern J4 bzw. J5 eingestellt. Somit ist für TEAC-Laufwerke (READY = pin 34) J5 und für BASF-Laufwerke (READY  $=$  pin 6) J4 zu setzen.

Alle ungeraden Pins liegen auf Masse. Bei Verwendung eines gemeinsamen Netzteiles für die Laufwerke und den Rechner entsteht hierdurch eine Brummschleife. Dies Kann zu Störungen auf den inneren Spuren der Diskette führen. Notfalls muß Ground von den ungeraden Pins abgetrennt werden. Weiterhin ist der maximal zulässige Störpegel der Versorgungsspannungen für die Laufwerke zu beachten (meist 50 milliVolt Spitze-Spitze).

#### $3.2$ Winchester-(SASI)-teil

Das SASI-Interface ist in diskreter Logik aufgebaut. Es benutzt das Port A der PIO für die Control-Signale und TTL-Treiber/register für den Datenbus. Als Ausgangstreiber werden 7406 und 74LS642 benutzt. Im Eingang sind LS-TTL oder die PIO mit 220/330 Ohm Pull-up/Pull-down angeordnet. Das SASI-Interface ist voll interruptfähig, es wird jedoch von der Beispiels- und System-Software im Polling  $be$ trieben.

Da der Winchestercontroller XEBEC 1410 einen Sektorpuffer besitzt, ist die Datenübertragung nicht zeitkritisch. Es also fremde Interrupts auch beim Lesen dürfen oder Schreiben eines Blocks zugelassen sein!

Das SASI-Interface ist die OPEN-Collector-Version ohne Parity-Prüfung. ARBITRATION und RESELECTION sind nicht implementiert. Es darf also nur einen INITIATOR (Bus-Master) geben.

## Steckerbelegung S4

Signal pin  $\overline{2}$ DB(0) DATA 0 NOT  $\overline{4}$  $DB(1)$ DATA 1 NOT 6  $DB(2)$ DATA 2 NOT DATA 3 NOT 8  $DB(3)$ DATA 4 NOT  $10$  $DB(4)$  $DB(5)$ DATA 5 NOT 12 DATA 6 NOT 14  $DB(6)$ 16  $DB(7)$ DATA 7 NOT DATA PARITY NOT (nicht implementiert)  $DB(P)$ 18 20 22 24 26 28 30 ATTENTION (nicht implementiert) 32 **ATN** 34 BUSY NOT 36 **BSY** 38 **ACK** ACKNOWLEDGE NOT **RESET** 40 **RST** MESSAGE NOT 42 **MSG** 44 SELECT NOT **SEL**  $C/D$ CONTROL NOT/DATA 46 REQUEST NOT 48 **REQ** INPUT NOT/OUTPUT 50  $I/O$ 

Alle ungeraden pins liegen auf Masse-Potential, nicht bezeichnete pins sind nicht belegt.

### $4.$ I/O-Adressen

 $0F$ 

0F  $0F$ 0F

Die M.K.C. FDC II belegt insgesamt 14 I/O-Adressen von OFOh bis OFDh. (Die Adresseinstellung erfolgt im I/O-PROM und ist prinzipiell auch für andere Adressen möglich; es<br>erfolgt hierfür aber keine Softwareunterstützung durch  $uns.$ )

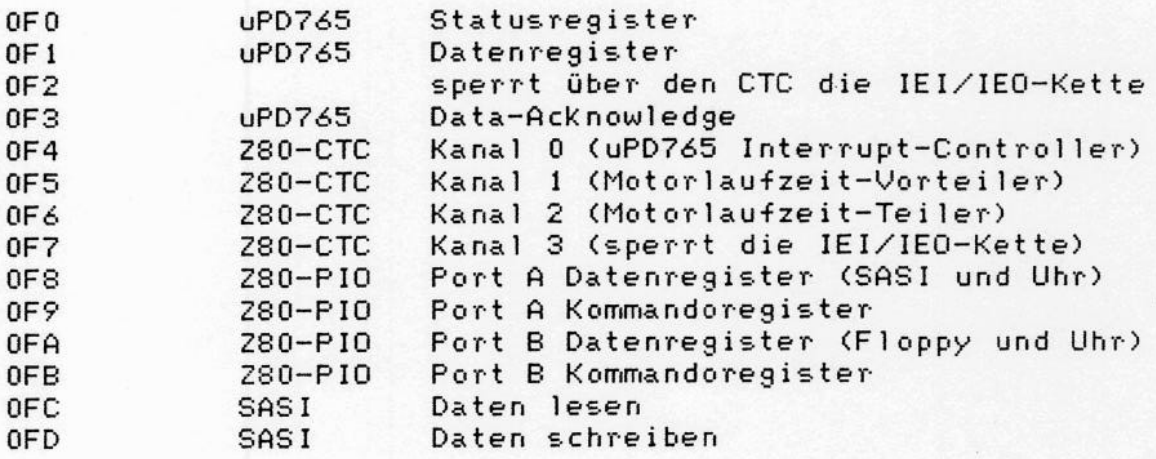

## Belegung der PIO-Ports:

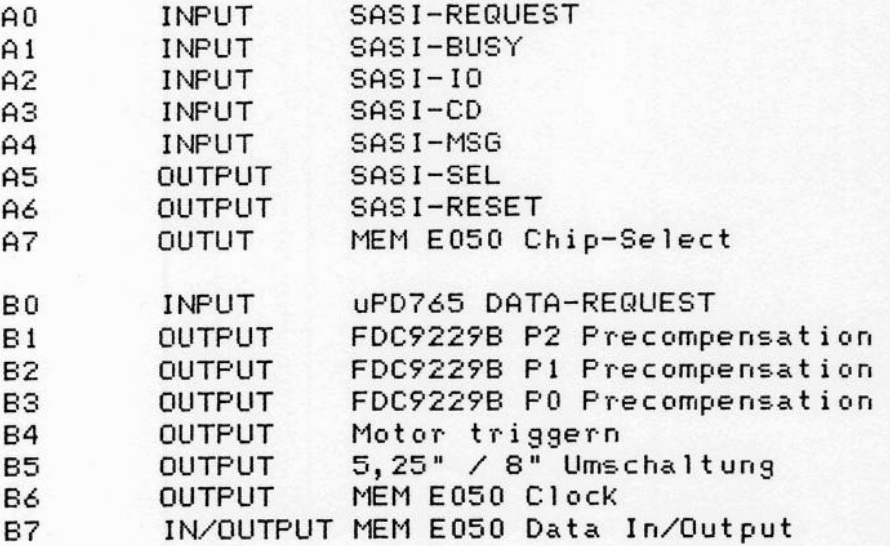

.

# 5. Prominhal te

5.1 Bussteuer-Prom (IC 10) TBP24SA10

012345678PABCDEF 01) FFFFFF'FFFFFFFFFF bis 70 FFFFFFFFFFFFFFFF 80 FFFFFFEFFFFFFFFF b is BQ FFFFFFEFFFFFFFFF  $F$  $F$ co FEFEFFFFFFFFFFFF  $F$  $F$  $F F$ F F DO FEFEEFFF FFF  $F$ EF  $F$  $F$ EO FEFEFFFFFFFFFFFF FO FEFEFFFFFFFFFFFF

### 5.2 Memory-Prom (IC 11) TBP24SAl0

0 1 2 3 4 5 6 7 8 9 A B C D E F 00 OFFFFFFFFFFFFFFF 10 F 0 F F F F F F F F F F F F F F 20 FFOFFFFFFFFFFFFF 30 FFFOFFFFFFFFFFFFF<br>40 FFFFOFFFFFFFFFFF  $F$  $F$ FFFFF  $F$  $F$  $F$ 40 FFFF 50 FFFFFOFFFFFFFFFFF<br>60 FFFFFFOFFFFFFFFF 60 FFFFFFF<br>70 FFFFFFF 70 FFFFFFF<br>80 FFFFFF F  $F$ FFF FFF  $\mathbf{0}$ 80 F F F F F F F F 0 F F F F F F F F'Q FFFFFFFFFOFFFFFF  $F$ AQ FFFFFFFFFFOFFFFF BQ FFFFFFFFFFFOFFFF co FFFFFFFFFFFFOFFF DO FFFFFFFFFF FFFF0FF EO FFFFFFFFFFFFFFOF FO FFFFFFFFFFFFFFFO

# 5.3 I/O-Dekoder-Prom (IC 2) TBP28S42

0 1 2 3 4 5 6 7 8 9 A B C D E F 000 FF FF FF FF FF FF FF FF FF FF FF FF FF FF FF FF bis 150 FF FF FF FF FF FF FF FF FF FF FF FF FF FF FF FF 1660 FF FF FF E7 FF FF FF DF FF FF FF F6 FF FF FF F6 170 FF FF FF E7 FF FF FF B7 FF FF FF F6 FF FF FF F6 180 FF FF FF FF FF FF FF FF FF FF FF FF FF FF FF FF bis 1DQ FF FF FF FF FF FF FF FF FF FF FF FF FF FF FF FF 1EO FF FF FF 77 FF FF FF 77 FF FF FF F5 FF FF FF FF lF0 FF FF FF 77 FF FF FF 77 FF FF FF F3 FF FF FF FF

(28. OS.851 M. K. C. Seite 11

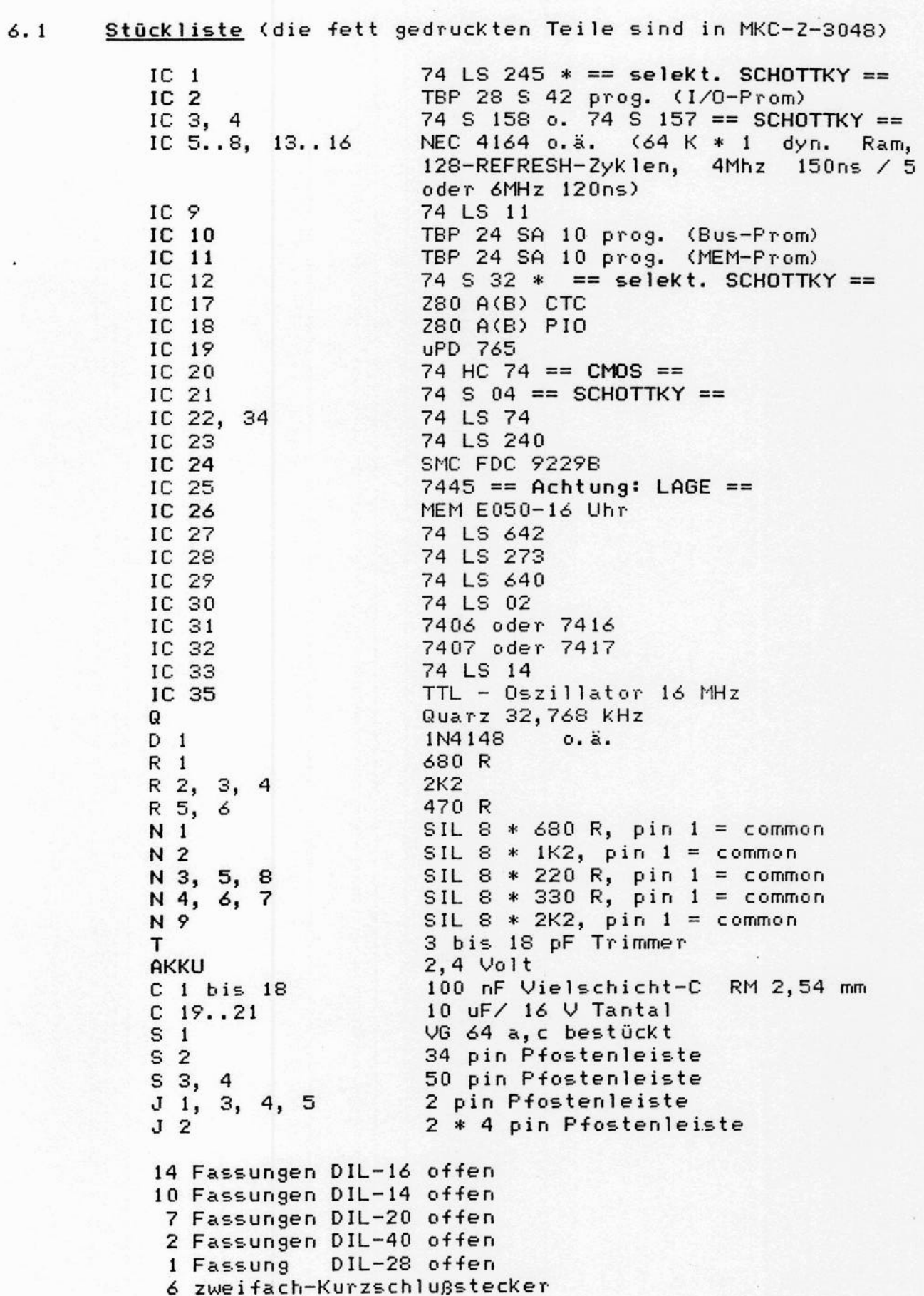

 $(28.08.85)$ 

 $M.K.C.$ 

#### $6.2$ Bestückungsplan

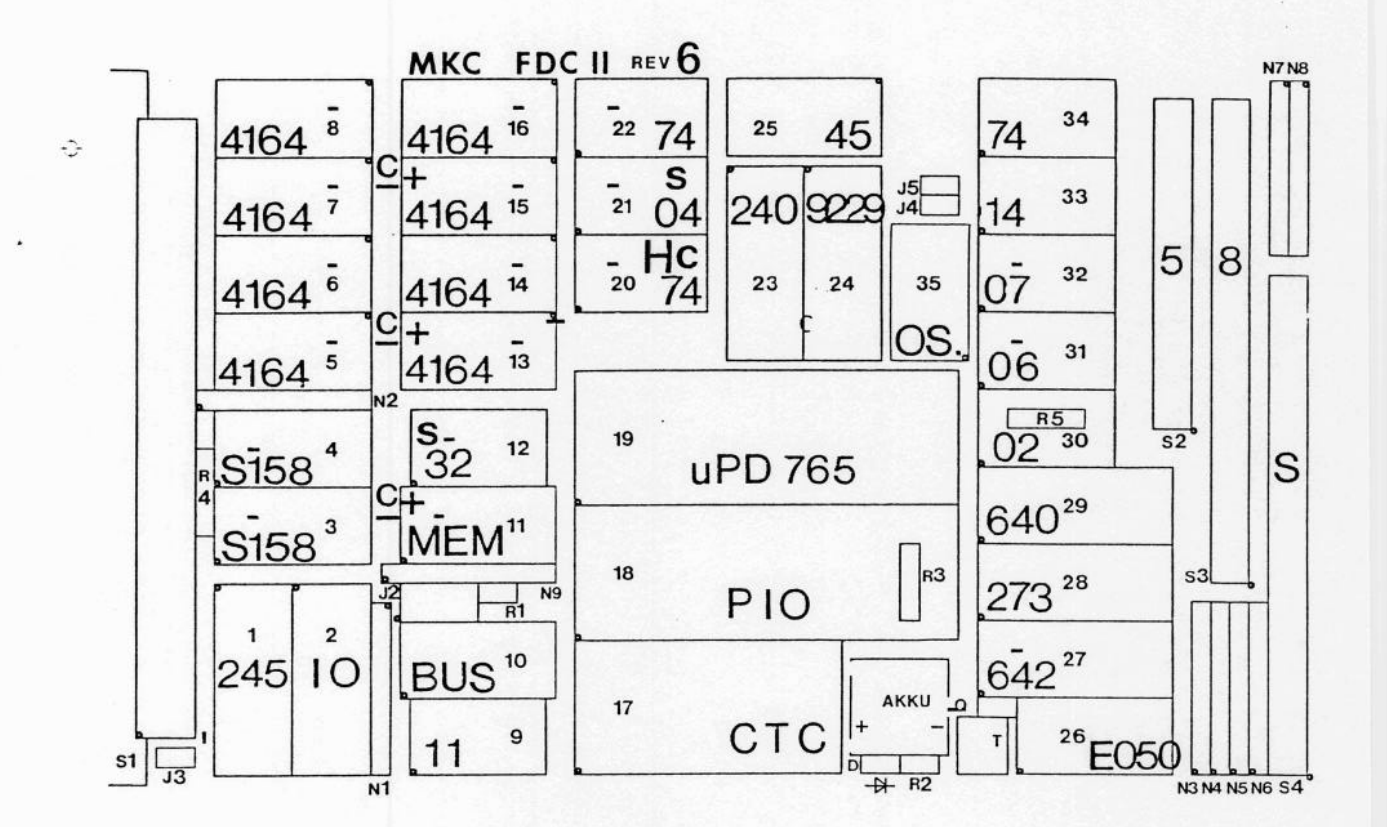

#### $6.3$ Aufbauhinweise

Die Kondensatoren C1 bis C18 liegen fast alle unter den ICs. Daher sind offene Fassungen zu verwenden. Kondensatoren und Fassungen sollten gemeinsam bestückt werden. Bei den Widerstandsnetzwerken markiert der Punkt den gemeinsamen Anschluß (pin 1). Bei der Montage des Quarzoszillators ist darauf zu achten, daß das Metallgehäuse die danebenliegenden Pins der IC-Fassungen nicht berühren darf. Der Akku sollte erst nach Fertigstellung der Karte eingelötet werden. Die Kondensatoren C19 bis C21 fehlen leider im Bestückungsplan auf der Platine, in obigem Bestückungsplan sind sie richtig eingezeichnet. Falls ein CMOS-Quarzoszillator verwendet wird, muß in den pin 11 des FDC92298 ein Widerstand von 1K5 eingebaut werden. Ein TTL-Oszillator ist jedoch wesentlich besser.

Das Uhren-IC MEM E050-16 darf erst nach Einbau des Akkus eingesetzt werden.

Die Anschlußkabel zu den Laufwerken werden sehr eng nebeneinander gesteckt. Dies ist relativ einfach, wenn alle Kabel vom vorderen Rand der Karte-Kommen und man die Reihenfolge SASI, 8" und erst dann 5,25" einhält. Es sollten nur Quetschstecker ohne Polarisierung und Zugentlastung benutzt werden.

7.

## Jumper-Einstellungen

Auf der M.K.C. FDC II rev. 6 gibt es folgende Jumper:

binäre Einstellung der Pageadressen  $J2$ 8 pin für den 64KByte Speicher  $1-2$  A19 (geschlossen: = 0)  $3-4$  A18 (geschlossen: = 0)  $5-6$  A17 (geschlossen: = 0)  $7-8$  A16 (geschlossen: = 0)  $5L$  $2$  pin geschlossen: WAIT wird bei 6 MHz Systemtakt und 5,25" Floppylaufwerken benötigt. geschlossen: READY = pin 6 MiniFloppy  $J<sub>4</sub>$ 2 pin (für z.B. BASF) geschlossen: READY = pin 34 Minifloppy  $2$  pin  $J5$  $(f\ddot{u}r z.B. TEAC)$ 

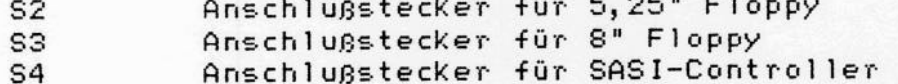

Auf dem XEBEC-Controller S1410 ist 512 Byte Sektorlänge zu jumpern (W3 nach 5 stecken). Beim Adress-Jumper muß S-0 verbunden sein (Voreinstellung). Das Winchester-Laufwerk muß Unit 0 sein! Der Terminator muß im XEBEC-Controller sein. Beim XEBEC S1410A ist W1 nach 5 zu stecken (Sektorgröße 512 Byte), Achtung: J5 muß in Stellung 0 stehen!

Anschluss von 5,25" und 8" Laufwerken muß der. Bei Terminator in dem jeweils letzten Laufwerk sein!

# Achtung:

dürfen nur maximal 2 Widerstandsnetzwerke in den Es Floppy-Laufwerken gesteckt sein

## Auslieferzustand:

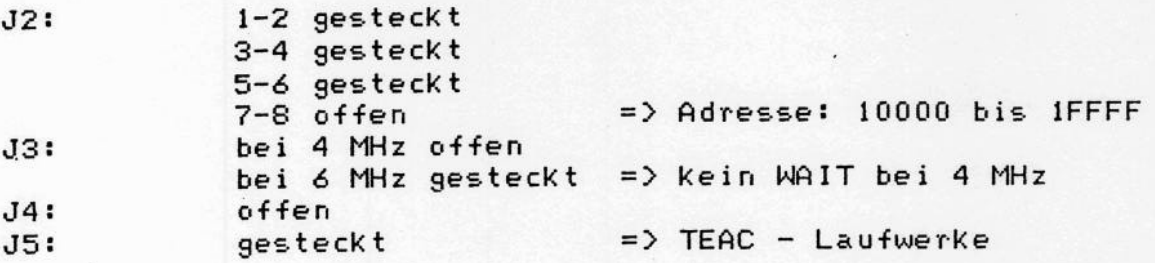

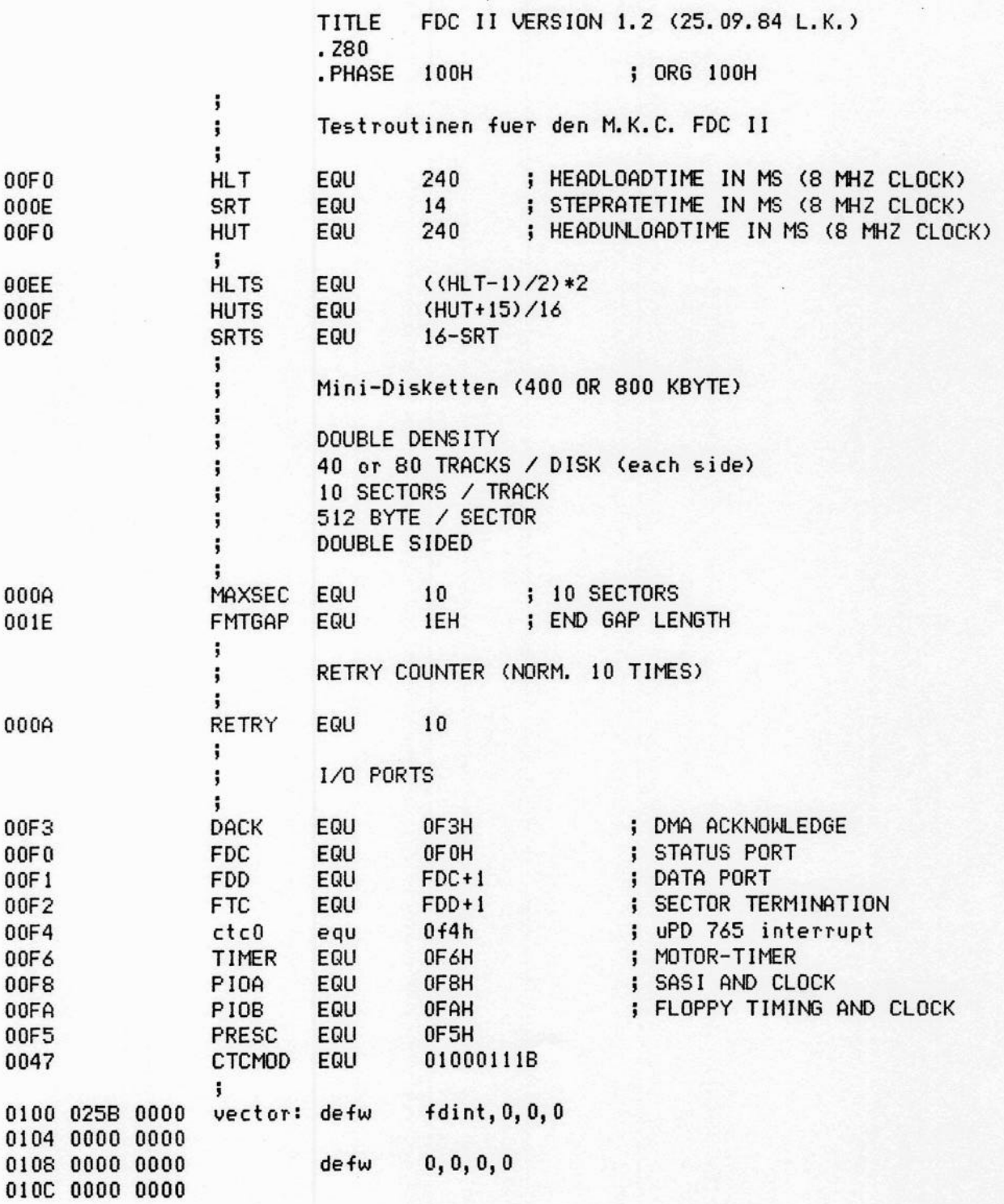

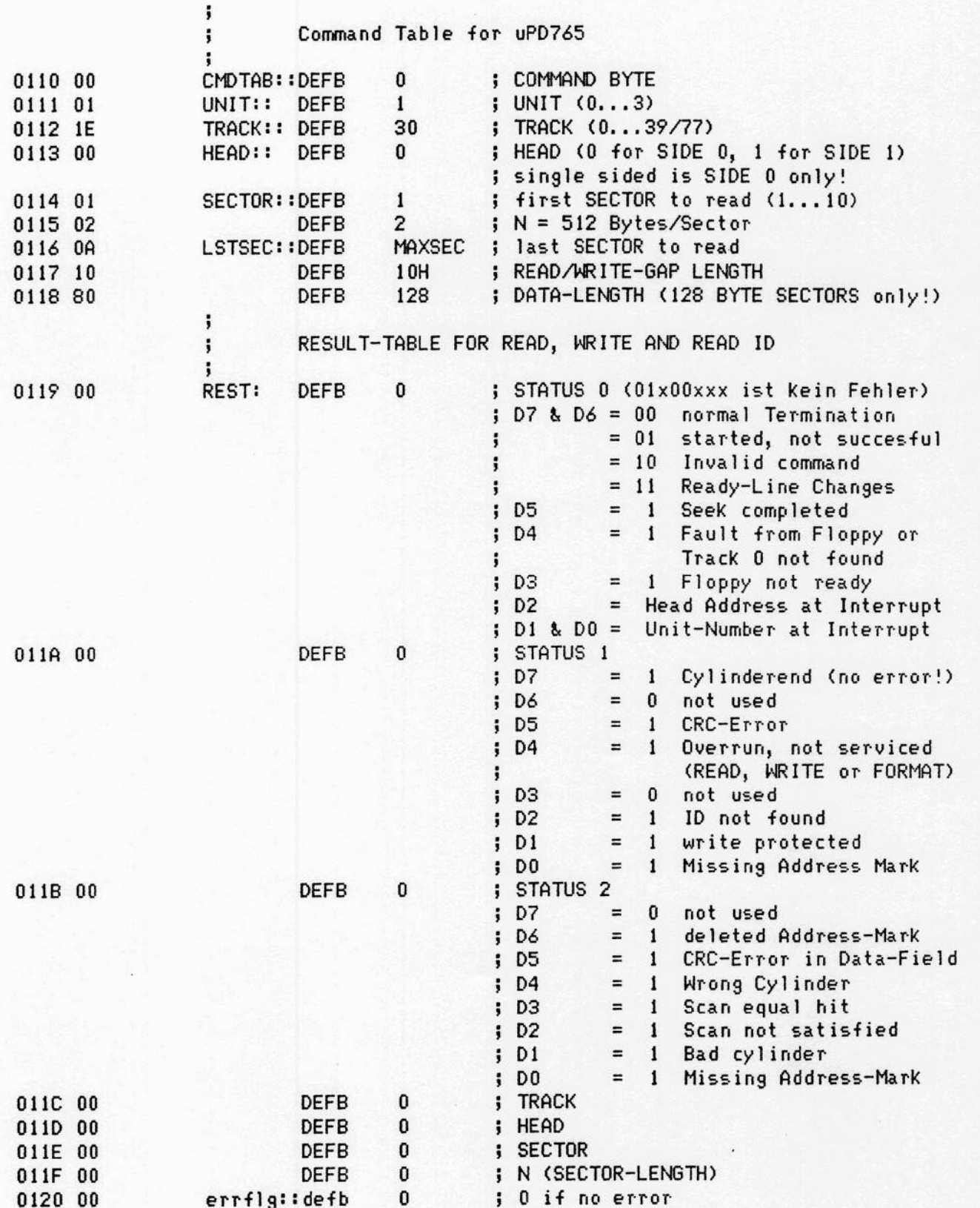

![](_page_39_Picture_16.jpeg)

 $(28.08.85)$ 

M. K. C.

technisches Handbuch

![](_page_40_Picture_16.jpeg)

Seite 18

technisches Handbuch

![](_page_41_Picture_16.jpeg)

 $(28.08.85)$ 

![](_page_42_Picture_335.jpeg)

FDC II rev. 6

![](_page_43_Picture_22.jpeg)

 $(28.08.85)$ 

 $\mathbb{R}^2 \times \mathbb{R}^2$ 

 $\sqrt{2}$ 

.

![](_page_44_Picture_44.jpeg)

![](_page_45_Picture_16.jpeg)

![](_page_46_Picture_18.jpeg)

![](_page_47_Picture_20.jpeg)

O

![](_page_48_Picture_19.jpeg)

end